# Data processing with DIALS

 $\bullet\bullet\bullet$ 

James Parkhurst CCP4 Spring-8 workshop, January 2017

# What are we doing and why are we doing it?

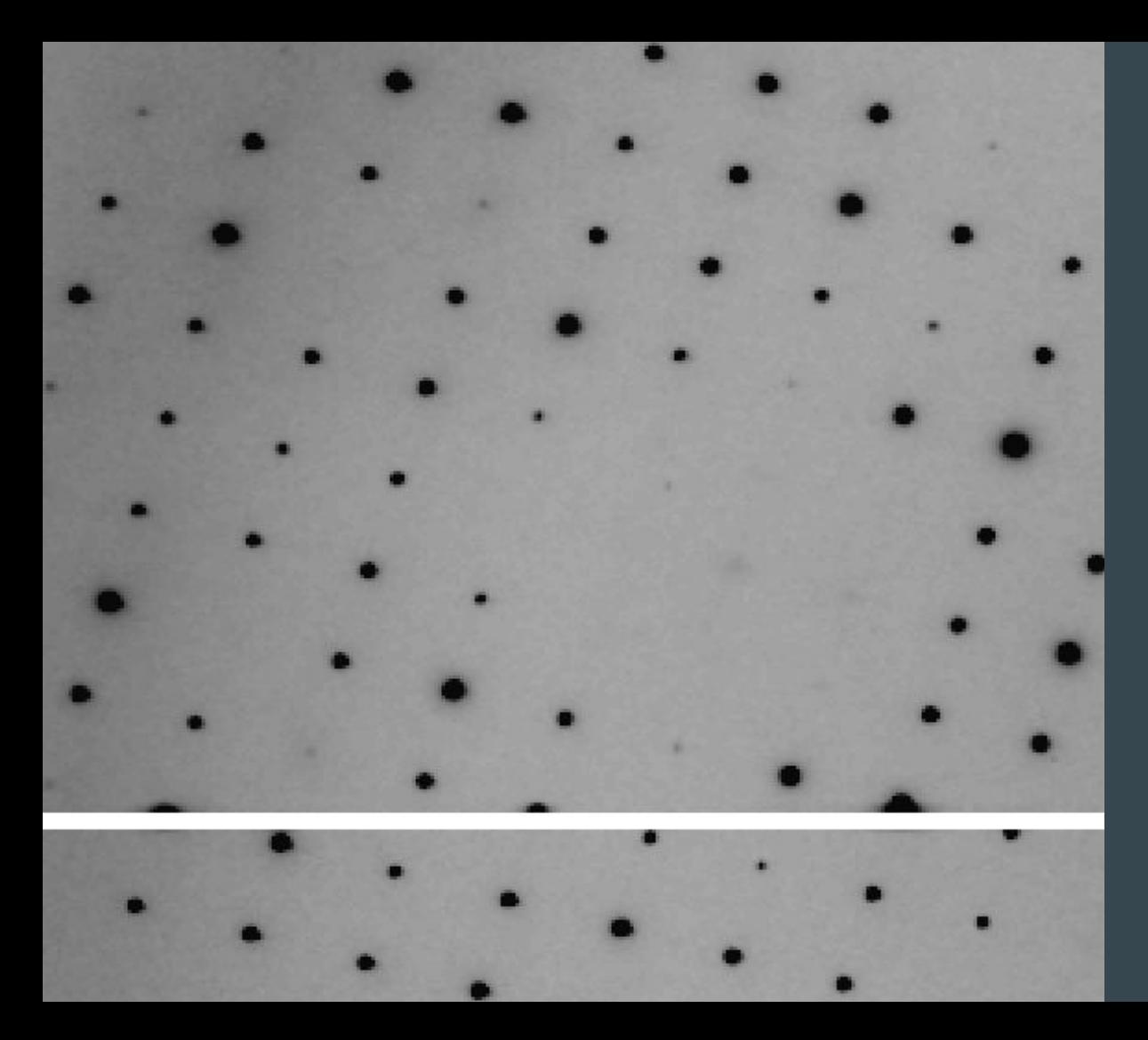

Compute the intensity of each Bragg spot in a set of diffraction images

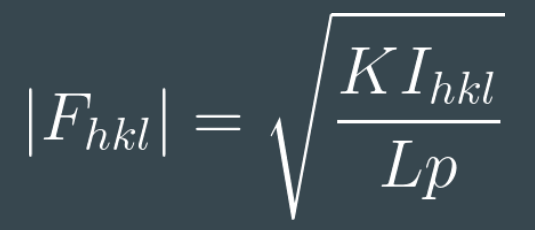

 $K = constant$  for given crystal  $L =$ Lorentz factor p = polarization factor

$$
\rho(x, y, z) = \frac{1}{V} \sum_{h} \sum_{k} \sum_{l} F_{hkl} e^{-2\pi i (hx + ky + lz)}
$$

Electron density at every point in the cell depends on the intensity of every reflection. We need to measure our intensities as well as possible!

## Warning: garbage in, garbage out

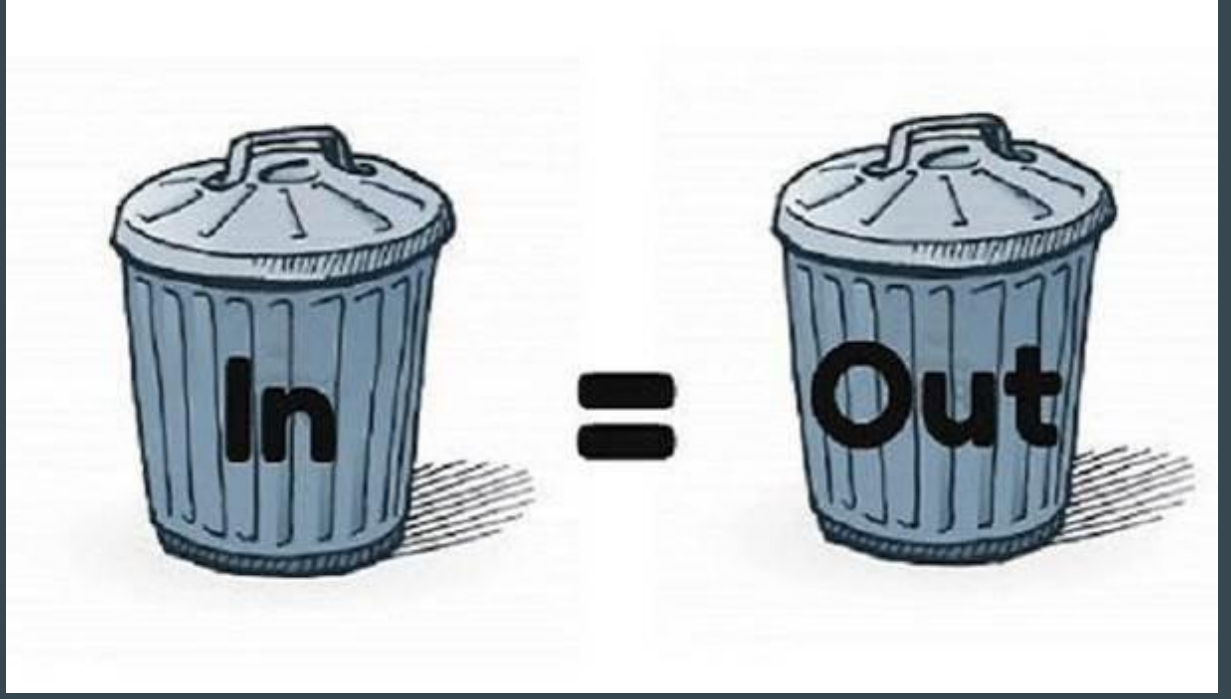

Data collection is the last experimental stage; if you collect bad data you are stuck with it! Data processing programs won't be able to rescue you!

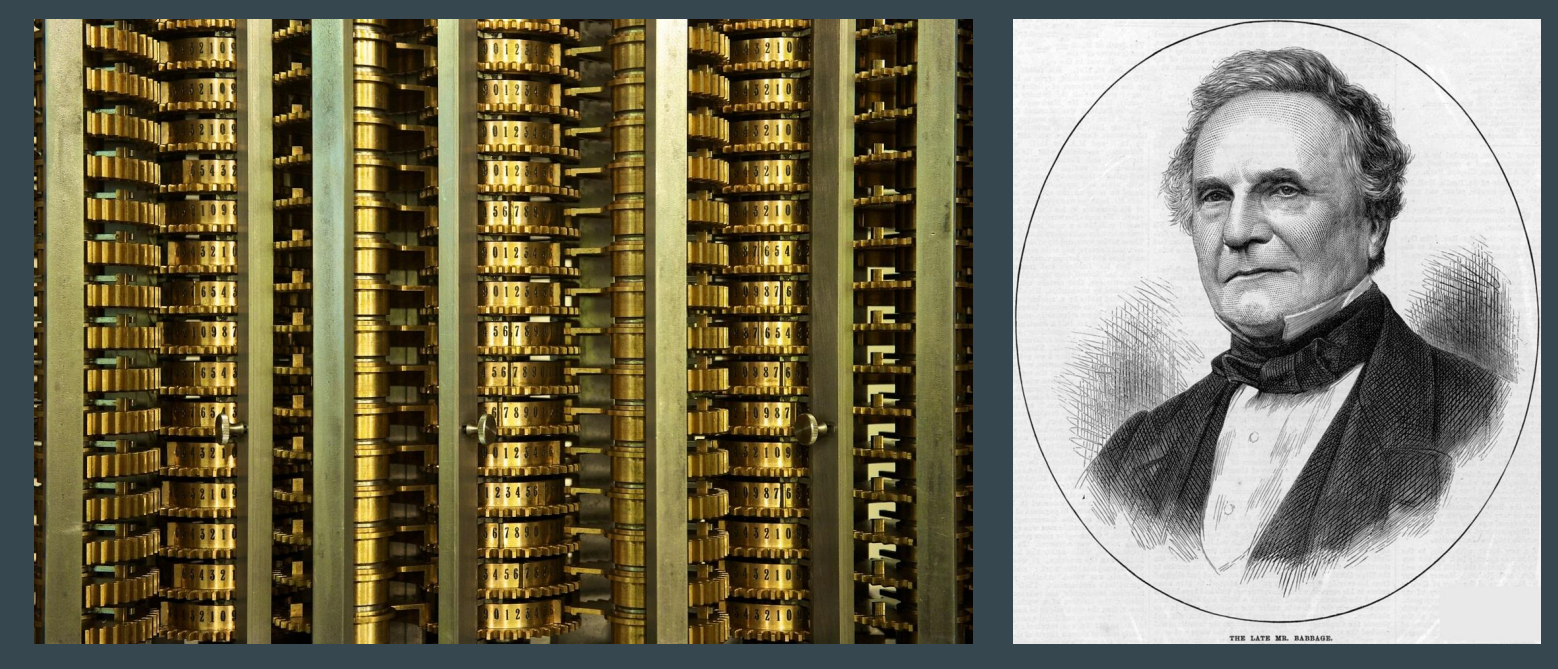

On two occasions I have been asked, "Pray, Mr. Babbage, if you put into the machine wrong figures, will the right answers come out?" ... I am not able rightly to apprehend the kind of confusion of ideas that could provoke such a question.

- Charles Babbage, Passages from the Life of a Philosopher

# DIALS overview

## Acknowledgements

#### research papers

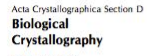

ISSN 0907-4449

#### **Wolfgang Kabsch**

Max-Planck-Institut für Medizinische Forschung, Abteilung Biophysik, Jahnstrasse 29. 69120 Heidelberg, Germany

**XDS** 

The usage and contro

way. The program as

positive amount of c

incident beam and cr

imposes no limitati

directions of the rot

oscillation range cov

Correspondence e-mail wolfgang.kabsch@mpimf-heidelberg.mpg.de

**Biological** package XDS for described in the con Crystallography include automatic de ISSN 0907-4449 range and recognition Moreover, the limita number of correction pixel contents have b I. W. Pflugrath been restructured fo and completeness of Molecular Structure Corporation, 9009 New measurement. Trails Drive, The Woodlands, TX 77381, USA 1. Functional spec Correspondence e-mail: [wp@msc.com The program package developed for the re recorded on a plana monochromatic X-ra XDS accepts a rotation images from and multiwire area metrics and produce: of the reflections occ

X-ray diffraction images from sensitive detectors can be cha depending on whether the rotation is greater than or less than the c The expectations and consequen and thin images in terms of spa X-ray background and  $I/\sigma(I)$  at software suite for processing a introduced, and results from d those from another popular pack

#### 1. Introduction

Two-dimensional position-sensiti for many years in X-ray diffract cular, data from crystals of macr oligonucleotides and their cor acquired with an area detector obsolete), a multi-wire system recently commercialized char coupled to a phosphor-coated fit detectors, the crystal, centered in oscillated around a single axis th  $\sim$  2.0°, while counts from diffract for a specified time. At the en detector is read out and the cou two-dimensional array with each to a distinct position on the c

The integrati

with their associated uncertainties), togeth crystal unit-cell param reliable, but should i each of these three so with reference to the

#### 1. Introduction

The collection of mac gone dramatic advan advent of two-dimensi and CCDs, crystal cry monochromatic and

Centre National de la Recherche Scientifique Université Paris-Sud

#### Laboratoire pour l'Utilisation du Rayonnement Electromagnétique

#### Proceedings

of the EEC Cooperative Workshop

on Position-Sensitive Detector Software

(Phases I & II)

held at L.U.R.E. from May 26 to June 7, 1986.

#### research papers

Acta Crystallographica Section D

#### The finer things in

#### research papers

Acta Crystallographica Section D **Biological** Crystallography

ISSN 0907-4449

Andrew G. W. Leslie

MRC Laboratory of Molecular Biology, Hills Road, Cambridge CB2 2QH, England

Correspondence e-mail: andrew@mrc-lmh cam ac uk intervention. The pro three stages. The first parameters and the o parameters may indica The second step is to r parameters and also t known as post-refiner images, which consists reflections on each in intensity of each reflex out while simultaneou parameters. Basic fea

The objective of any

produce from a set of

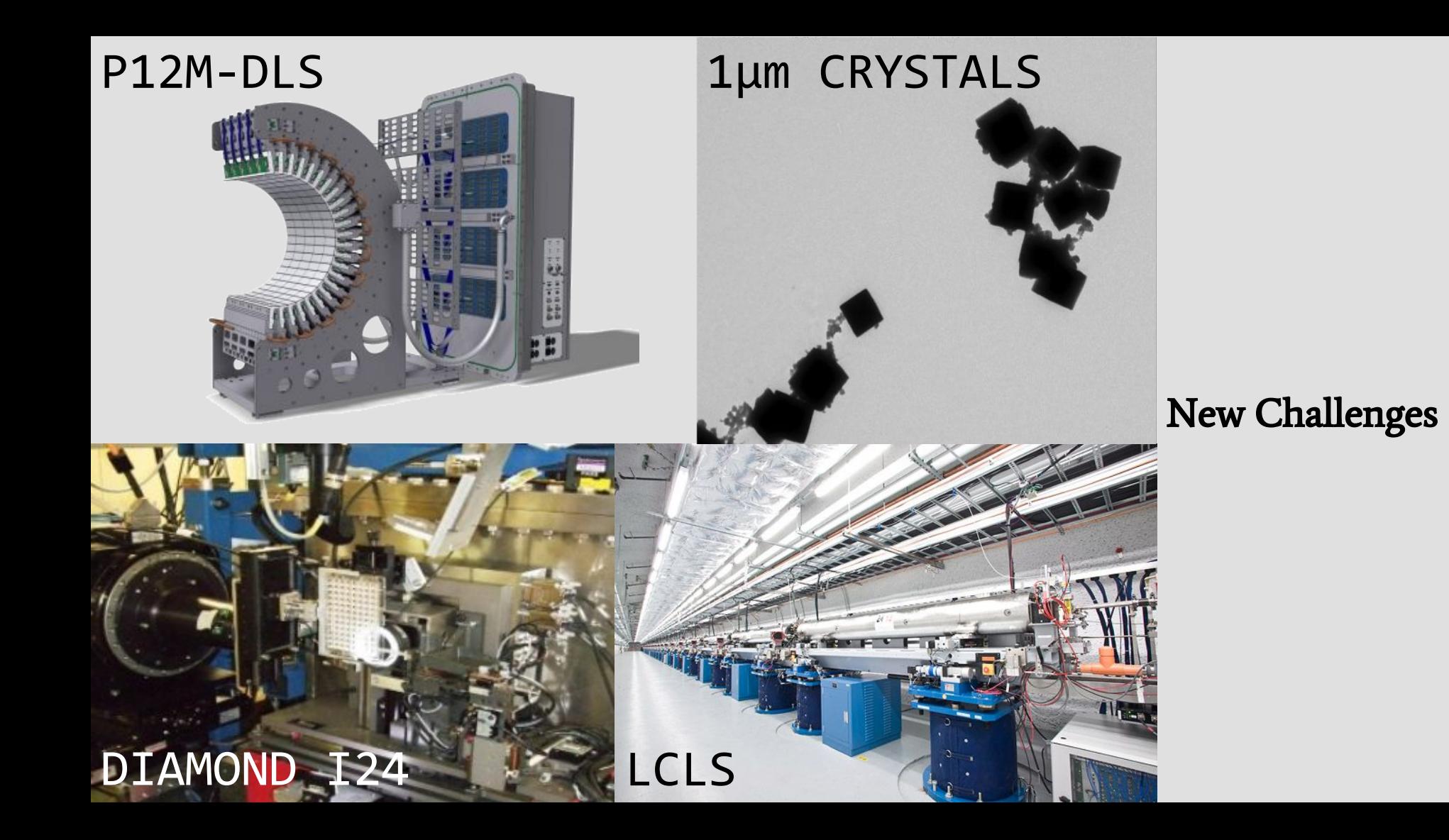

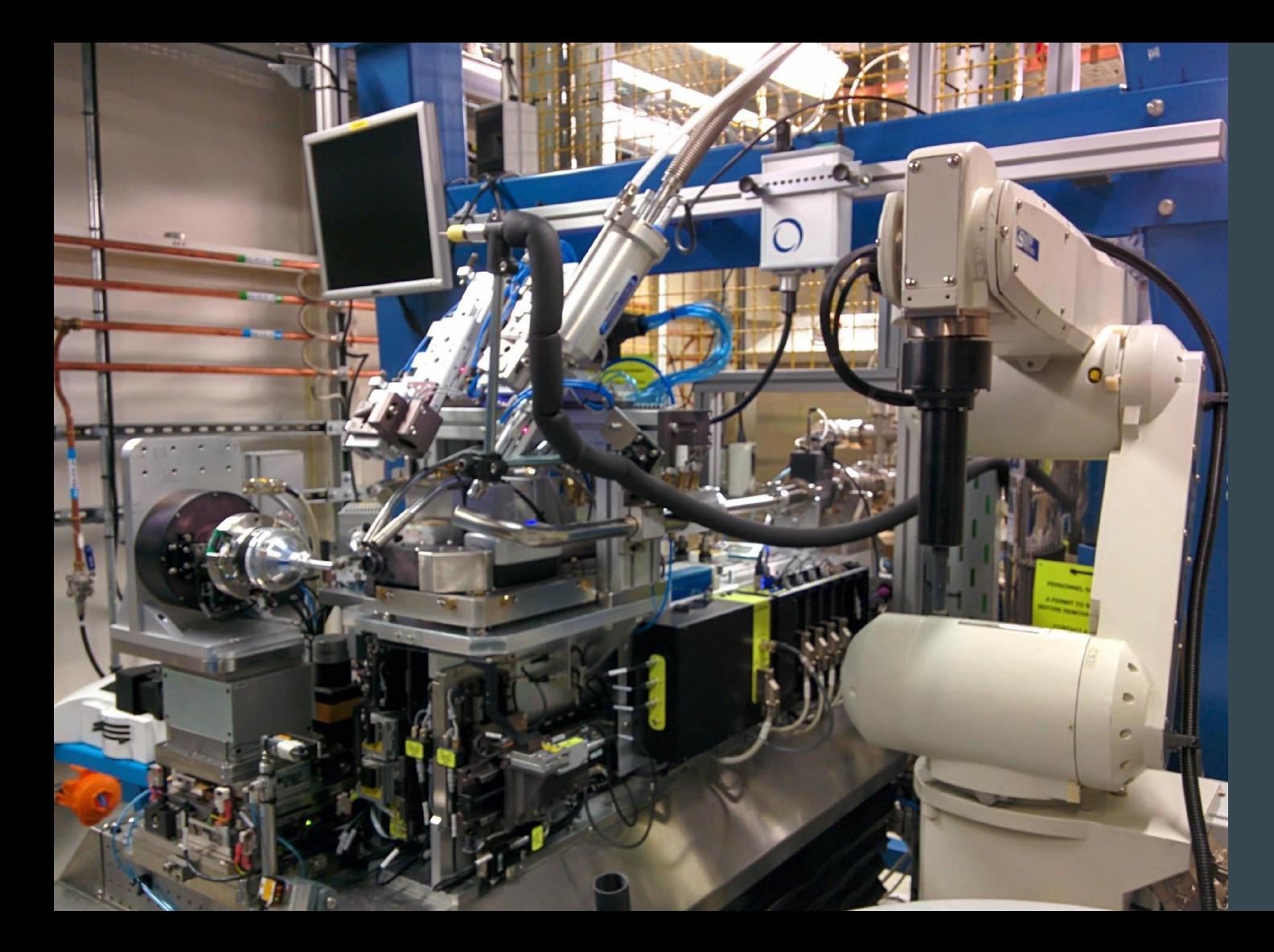

### Current Challenges

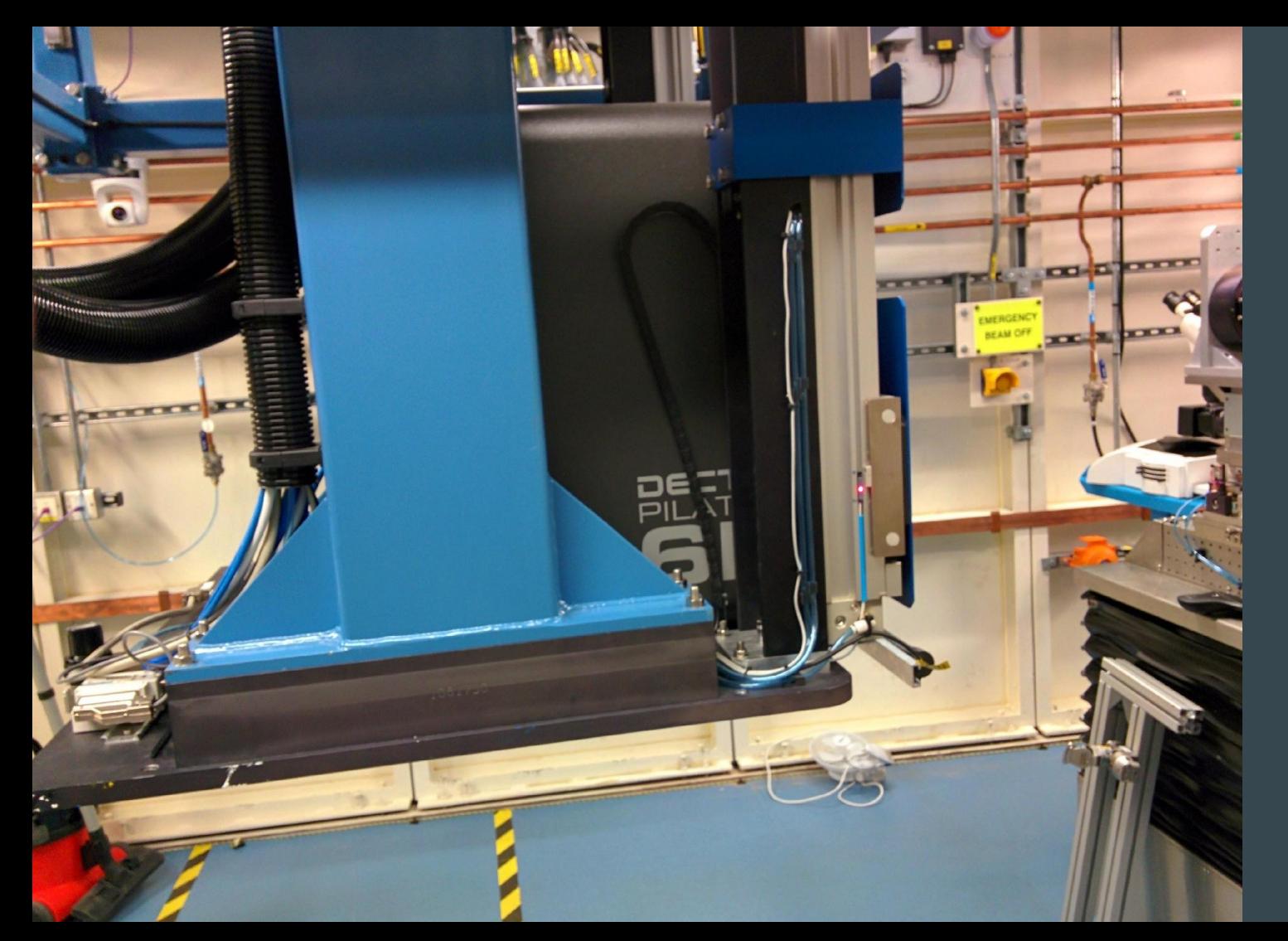

#### Current Challenges

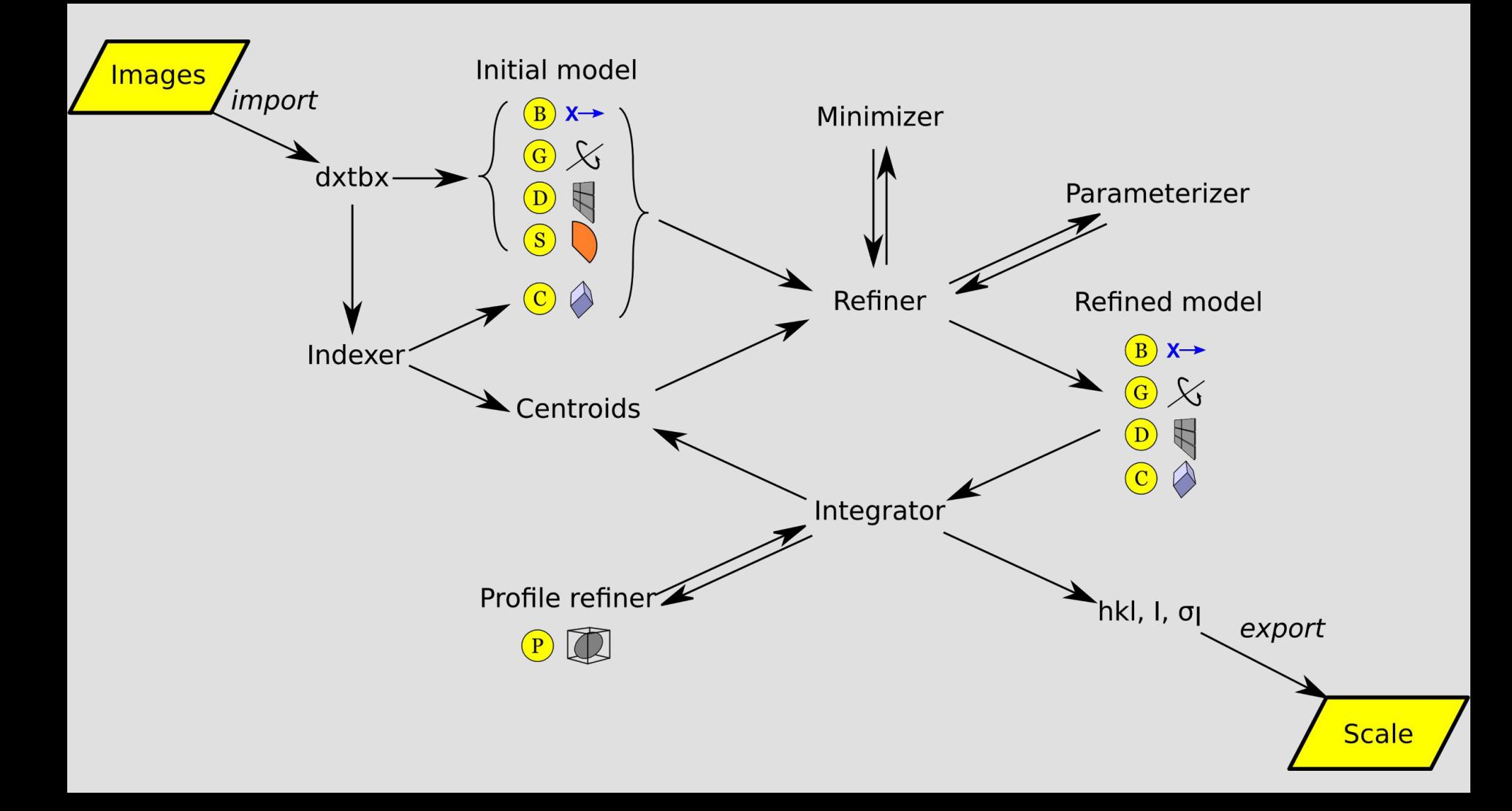

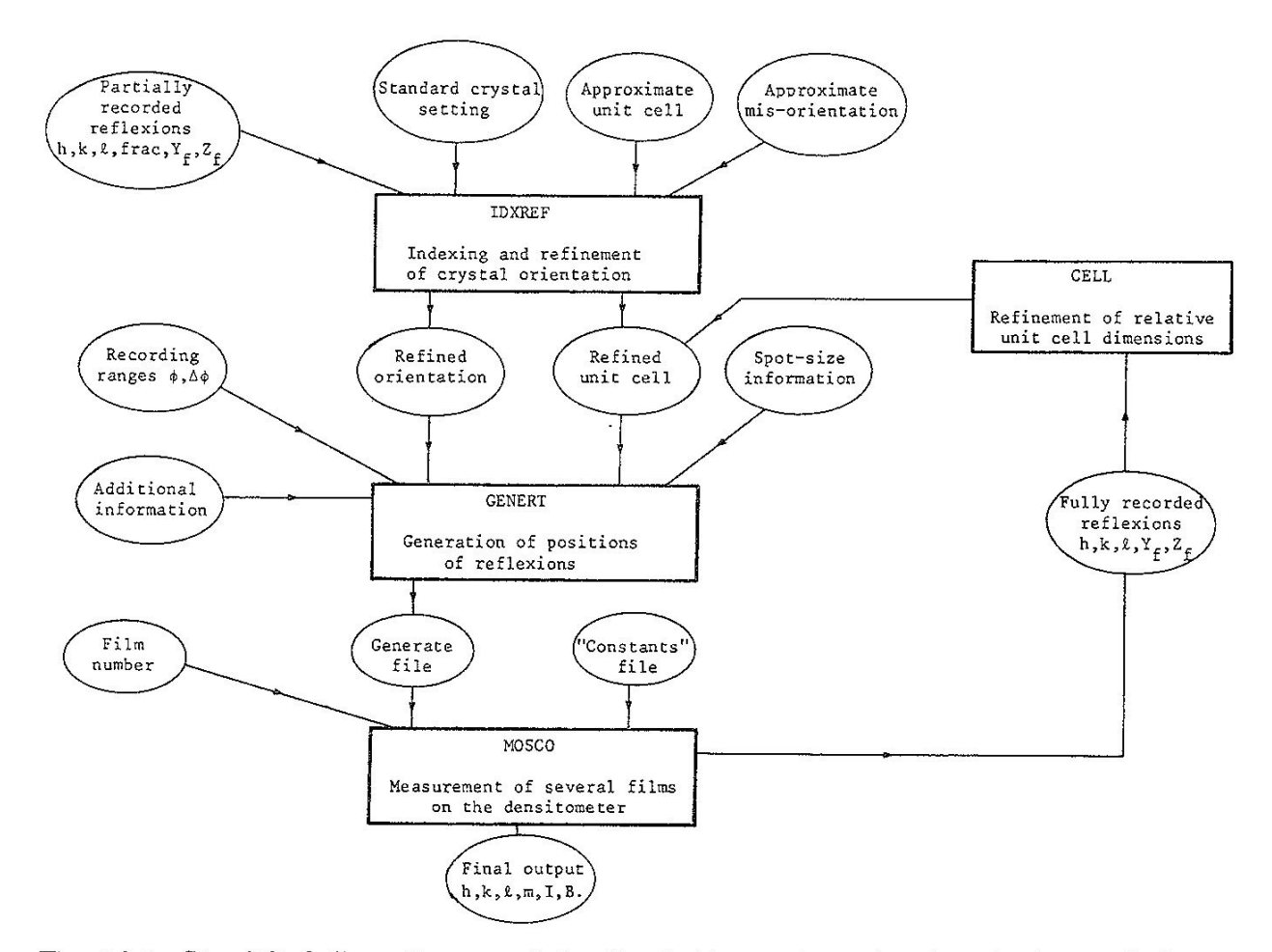

Fig. 10.1. Simplified flow-diagram of the Cambridge system, showing the inter-relation of the component programs, IDXREF, GENERT, MOSCO and CELL.

## Main DIALS programs

dials.import **dials.find\_spots dials.index** dials.refine bravais settings **dials.refine dials.integrate** dials.export\_mtz

Then onwards into the CCP4 data processing pipeline:  $P\text{OINTEESS} \rightarrow \text{AIMLESS} \rightarrow \text{CTRUNCATE} \dots$ 

## DIALS on the command line

- \$ **dials.import** \${data\_directory}/th\_8\_2\_0\*.cbf
- \$ **dials.find\_spots** datablock.json nproc=8
- \$ **dials.index** datablock.json strong.pickle
- \$ **dials.refine\_bravais\_settings** experiments.json indexed.pickle
- \$ **dials.reindex** indexed.pickle change\_of\_basis\_op=a,b,c
- \$ **dials.refine** bravais\_setting\_9.json reindexed\_reflections.pickle outlier.algorithm=tukey use all reflections=true scan varying=true output.experiments=refined experiments.json
- \$ **dials.integrate** refined\_experiments.json refined.pickle outlier.algorithm=null nproc=4
- \$ **dials.export\_mtz** integrated.pickle refined\_experiments.json hklout=integrated.mtz
- \$ **pointless** hklin integrated.mtz hklout sorted.mtz > pointless.log
- \$ **aimless** hklin sorted.mtz hklout scaled.mtz > aimless.log << eof resolution 1.3 anomalous off eof
- \$ **ctruncate** -hklin scaled.mtz -hklout truncated.mtz -colin '/\*/\*/[IMEAN,SIGIMEAN]' > ctruncate.log

### Who needs a GUI?

## Future: DIALS GUI (currently in development)

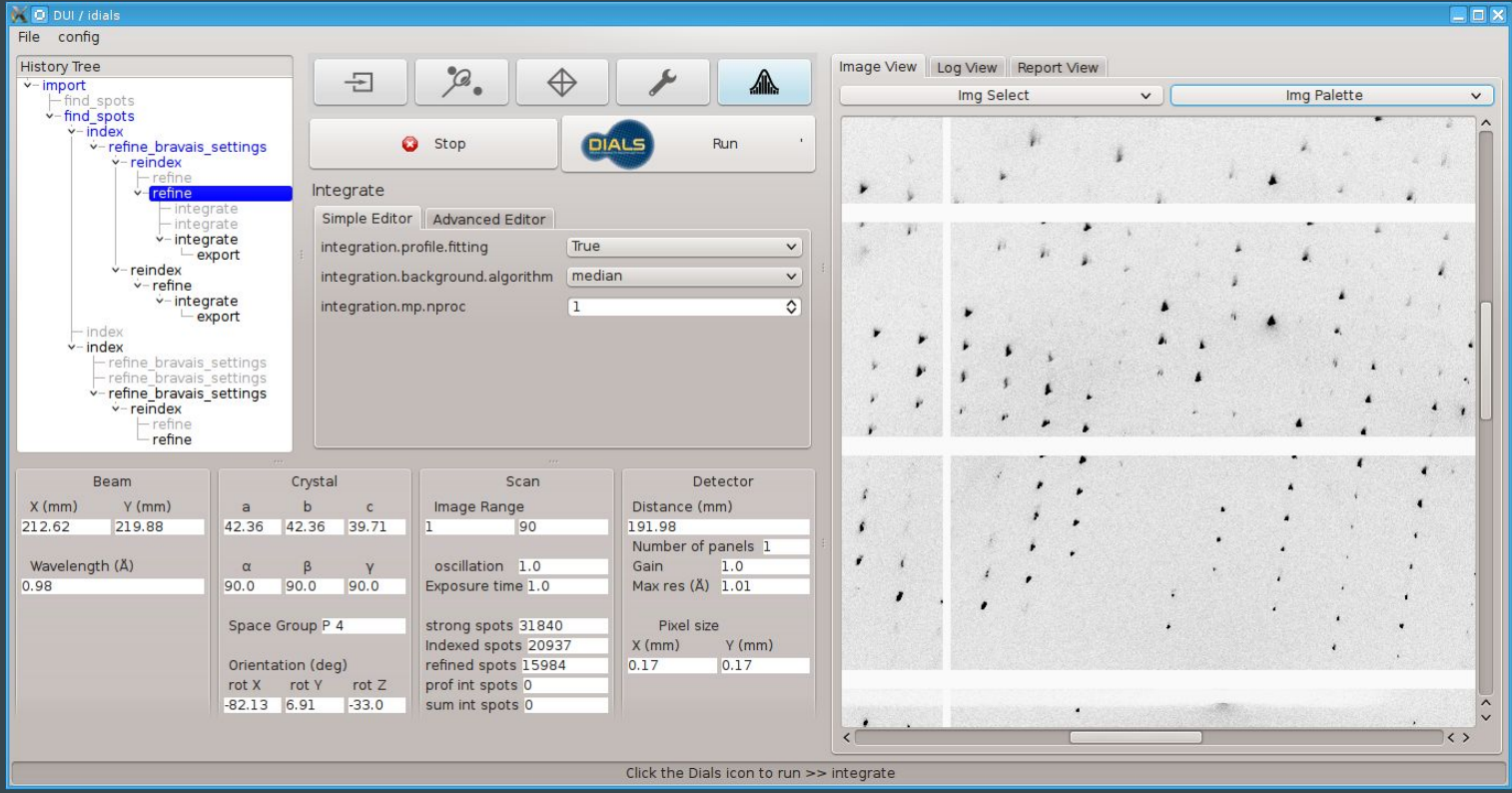

### xia2 -dials \${data\_directory}

For AUTOMATIC/DEFAULT/NATIVE High resolution limit<br>
1.36 6.08 1.36<br>
1.40 53.92 53.92 1.40 Low resolution limit 53.92 53.92 1.40 Completeness 99.8 99.9 97.8 Multiplicity 5.3 4.9<br>1/sigma 11.7 26.8  $\texttt{I}/\texttt{sigma}$  . The contract of  $\texttt{I1.7}$  and  $\texttt{I1.7}$  and  $\texttt{2.2}$ Rmerge 0.026 0.370<br>Rmeas(I) 0.025 0.032 0.521 Rmeas(I)  $0.075$  0.032 0.521 Rmeas(I+/-) 0.075 0.032 0.495 Rpim(I) 0.032 0.014 0.279  $Rpim(I+/-)$  0.042 0.018 0.326<br>CC half 0.999 0.998 0.818 0.999 0.998 0.818 Wilson B factor 8.913 Anomalous completeness 5 100.0 77.3<br>Anomalous multiplicity 1.8 2.6 3.1 1.8 Anomalous multiplicity 1.6 2.6<br>Anomalous correlation 1.8 3.1 2.6 3.1 1.8 3.1 1.8 3.1 1.8 3.1 1.8 3.1 1.8 3.1 1.8 3.1 1.8 3.1 1.8 4.1 1.8 3.1 Anomalous correlation <br>
Anomalous slope 0.000 0.000 0.000 0.000  $0.955$   $0.000$  0.000 Total observations 292123 3747 12262 Total unique 55480 768 3919 Assuming spacegroup: P 41 21 2 Other likely alternatives are: P 43 21 2 Unit cell: 57.781 57.781 149.995 90.000 90.000 90.000

### XIA2 in CCP4 I2

#### Job 9: Automated integration of images with DIALS - XIA2The job is Pending

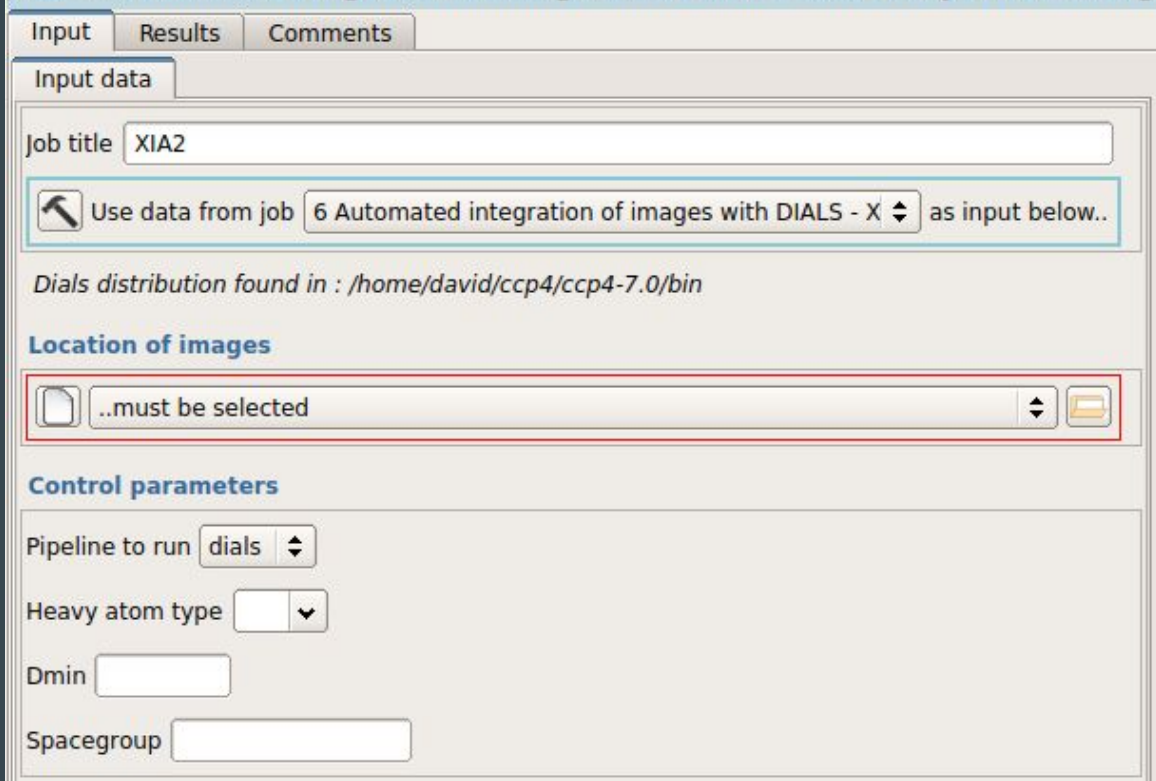

### XIA2 DIALS pipeline

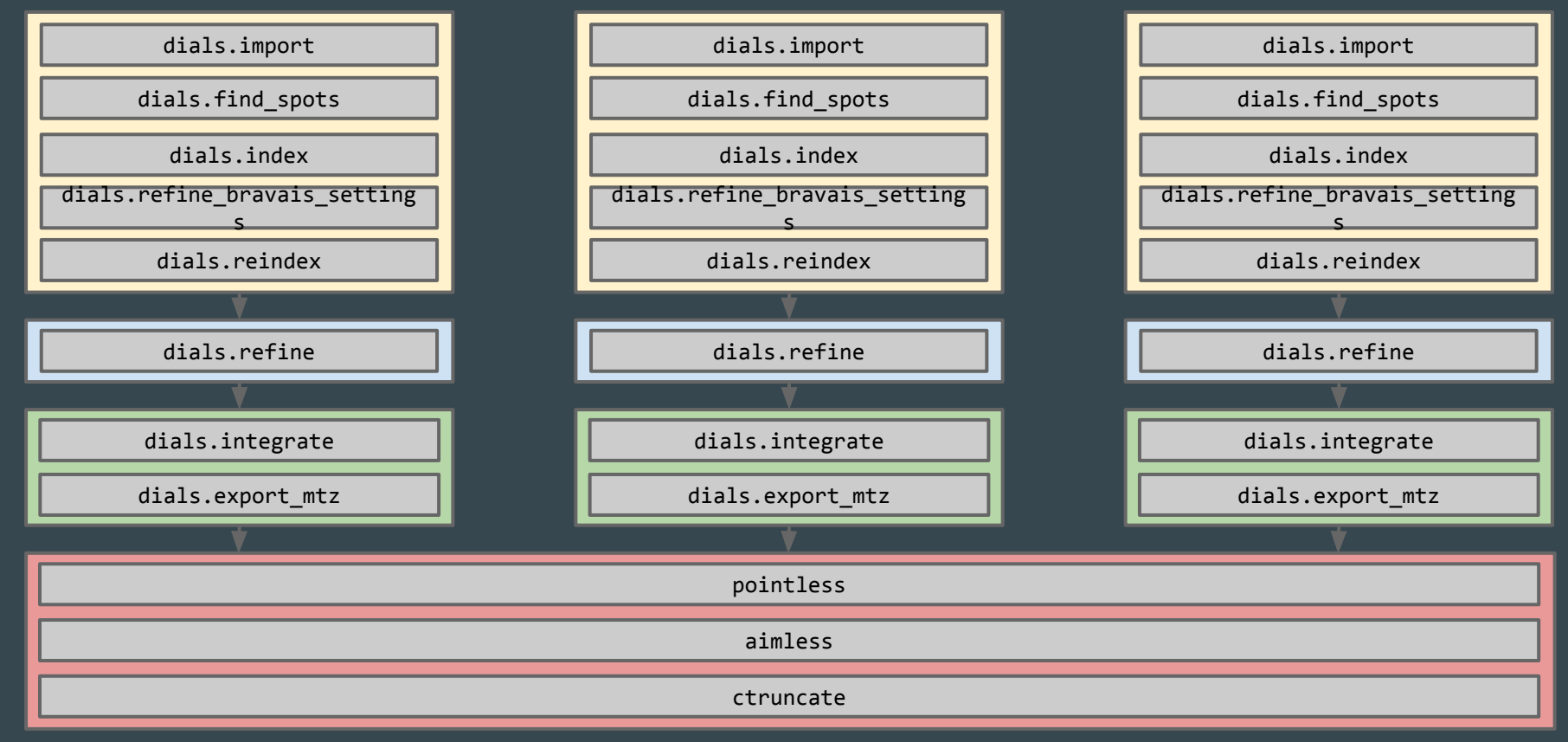

# Spot finding

## dials.find\_spots

- Sequence of per-image filters to find strong pixels
- 3D analysis of strong pixels to identify strong spots
- Filter spots by
	- number of pixels
	- peak-centroid distance
	- resolution
	- •ice rings
	- untrusted regions

#### \$ **dials.find\_spots datablock.json nproc=8** Setting spotfinder.filter.min\_spot\_size=3 <code>Configuring</code> spot finder from <code>Input $\,$ parameters</code> ----------------------------------------------- Finding strong spots in imageset 0 ----------------------------------------------- Finding spots in image 1 to 540... Extracting strong pixels from images (may take a while) $_{\rm \scriptscriptstyle L}$ Extracted strong pixels from images Merging 8 pixel lists Merged 8 pixel lists with 922120 pixels Extracting spots Extracted 219125 spots Calculating 219125 spot centroids Calculated 219125 spot centroids Calculating 219125 spot intensities Calculated 219125 spot intensities Found 1 possible hot spots Found 1 possible hot pixel(s) Filtering 219125 spots by number of pixels Filtered 116321 spots by number of pixels Filtering 116321 spots by peak-centroid distance Filtered 116082 spots by peak-centroid distance -----------------------------------------------

Saving 116082 reflections to strong.pickle Saved 116082 reflections to **strong.pickle** Time Taken: 31.768495

### raw data

æ

### mean

### variance

### dispersion = variance / mean

### dispersion >  $1 +$  sigma\_s  $*$  sqrt $(2/(m-1))$

## raw data > mean + sigma\_b \* sqrt(variance)

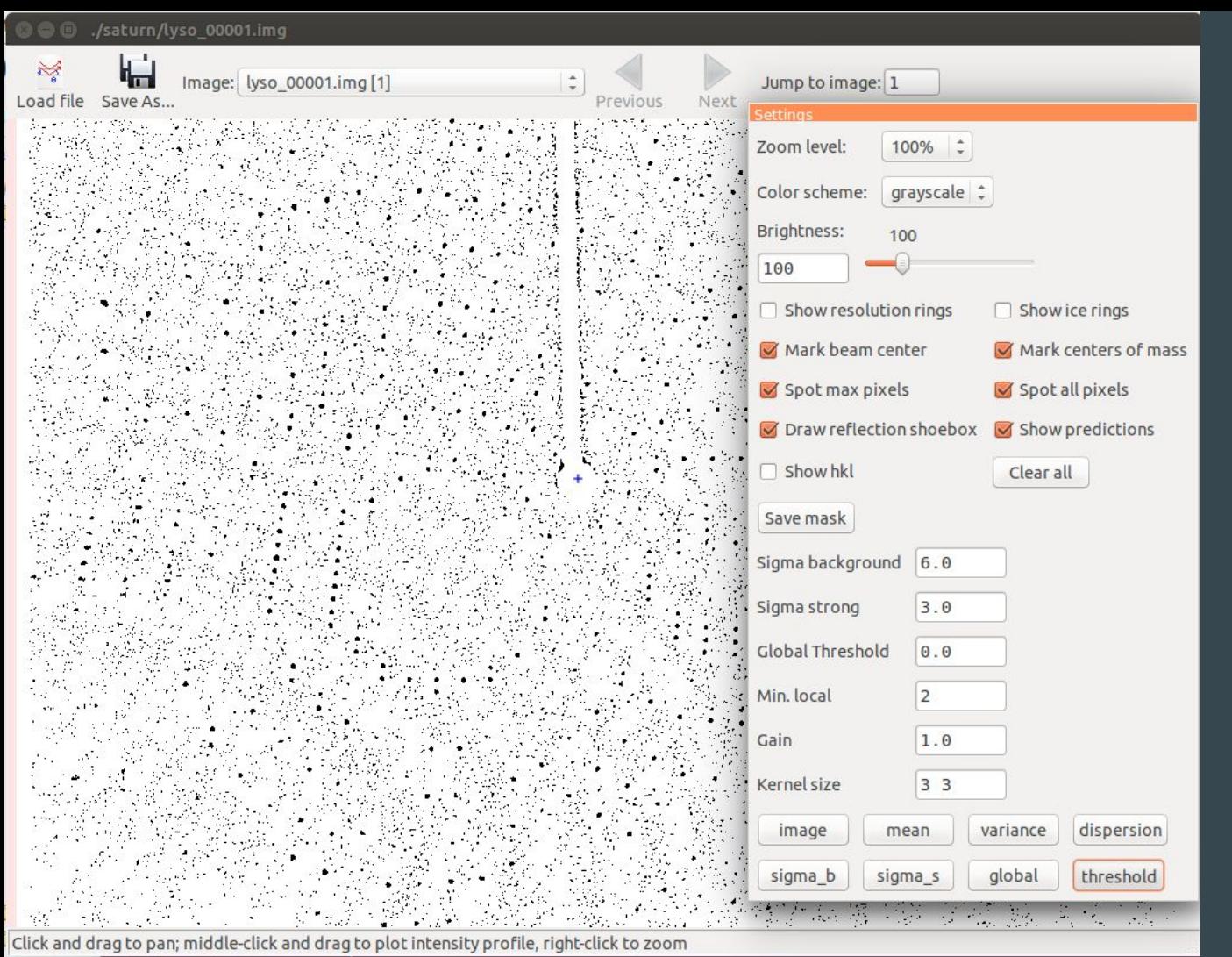

Default spot finding parameters are often not suitable for CCD images

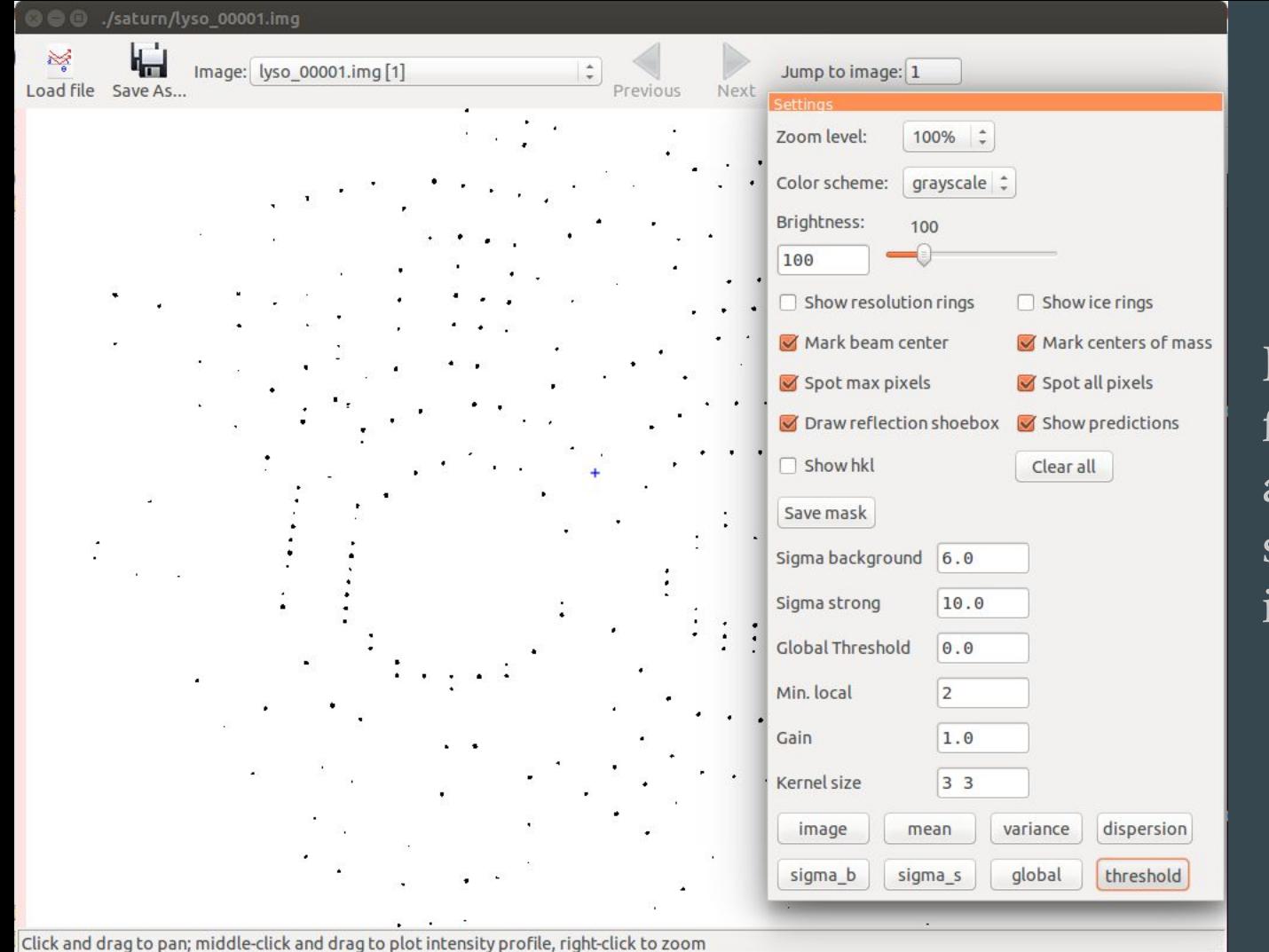

Default spot finding parameters are often not suitable for CCD images

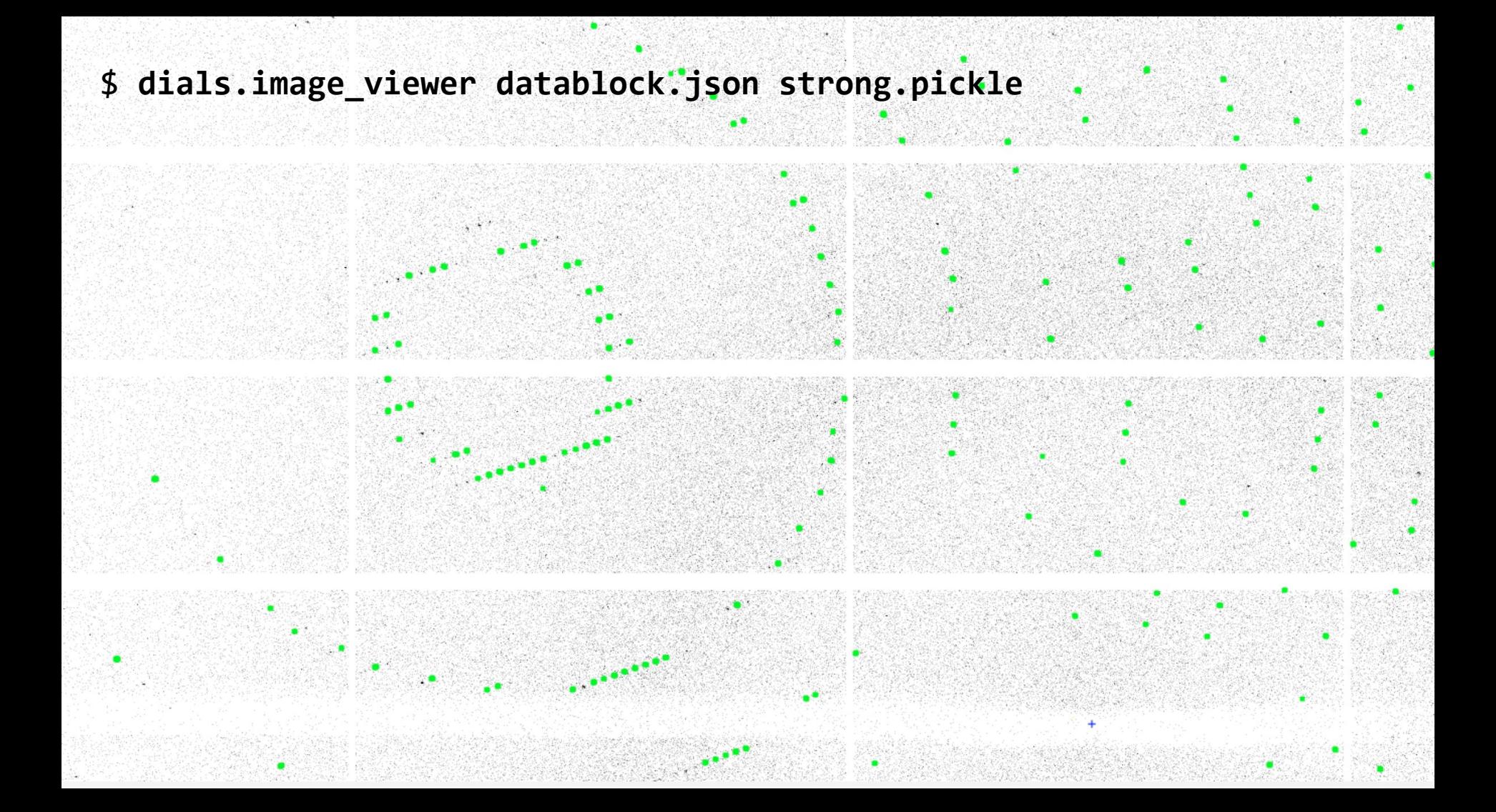

#### \$ **dials.reciprocal\_lattice\_viewer datablock.json strong.pickle**

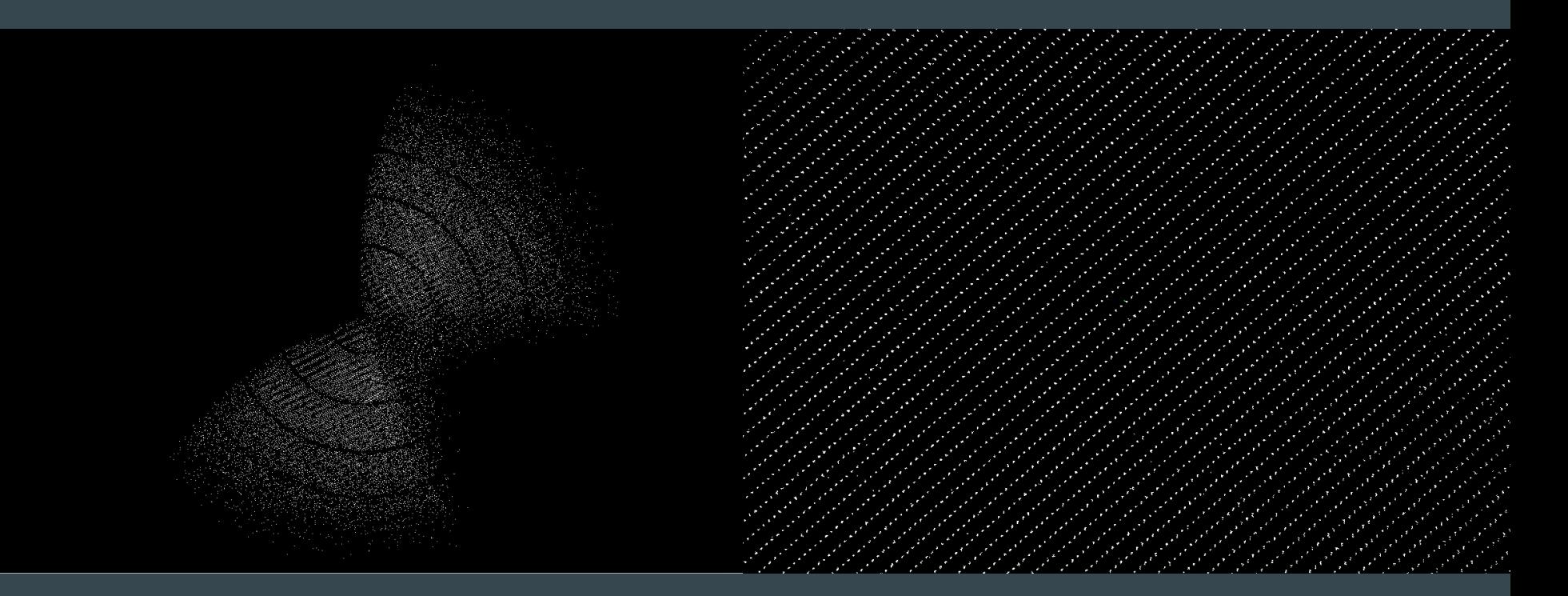

#### \$ **dials.reciprocal\_lattice\_viewer datablock.json strong.pickle**

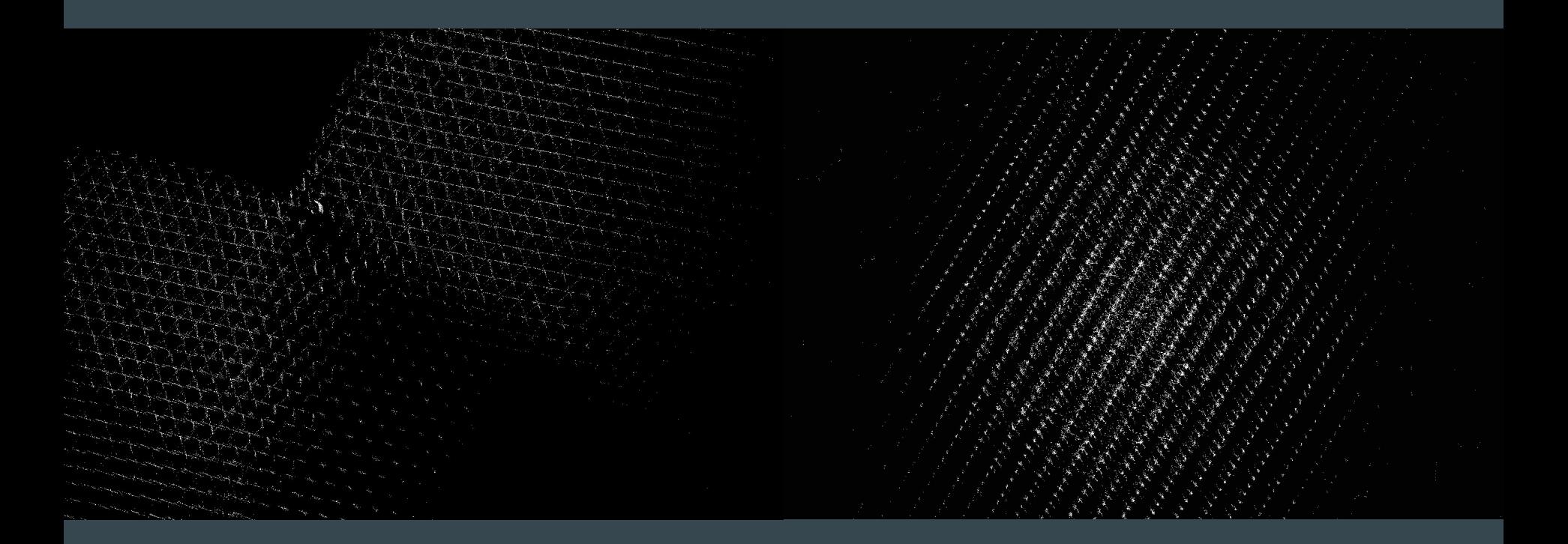

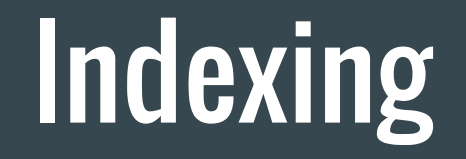

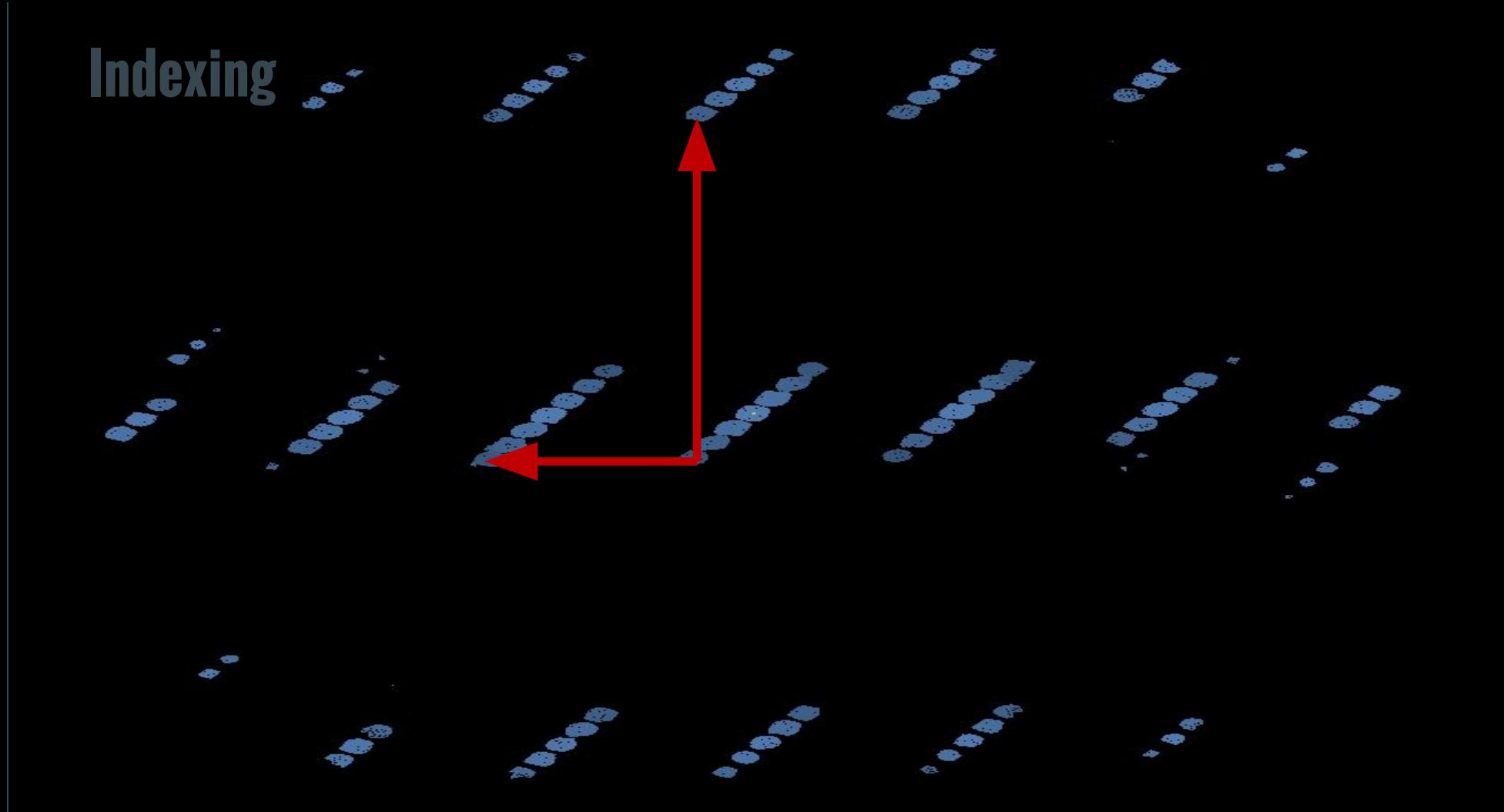

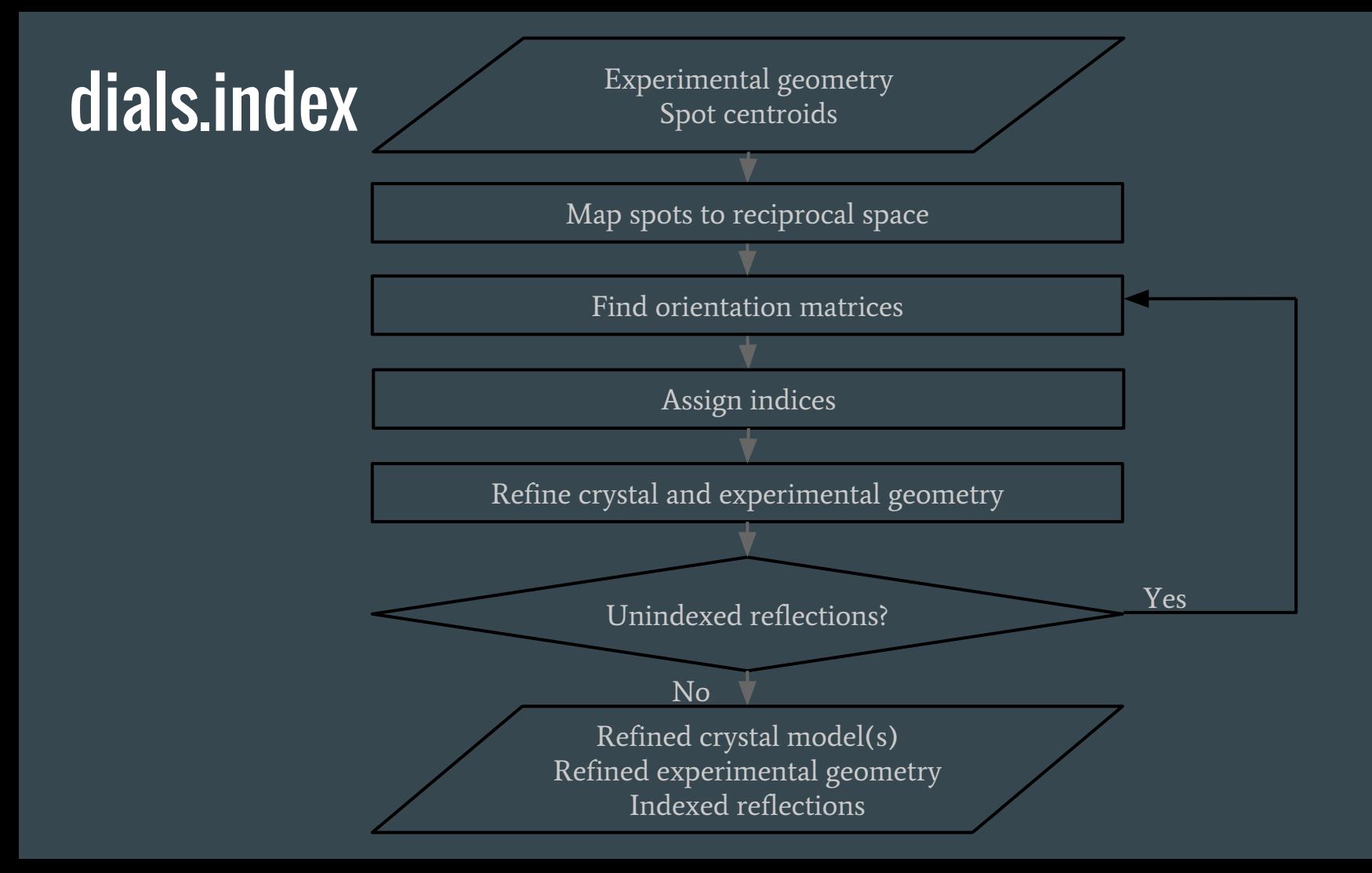

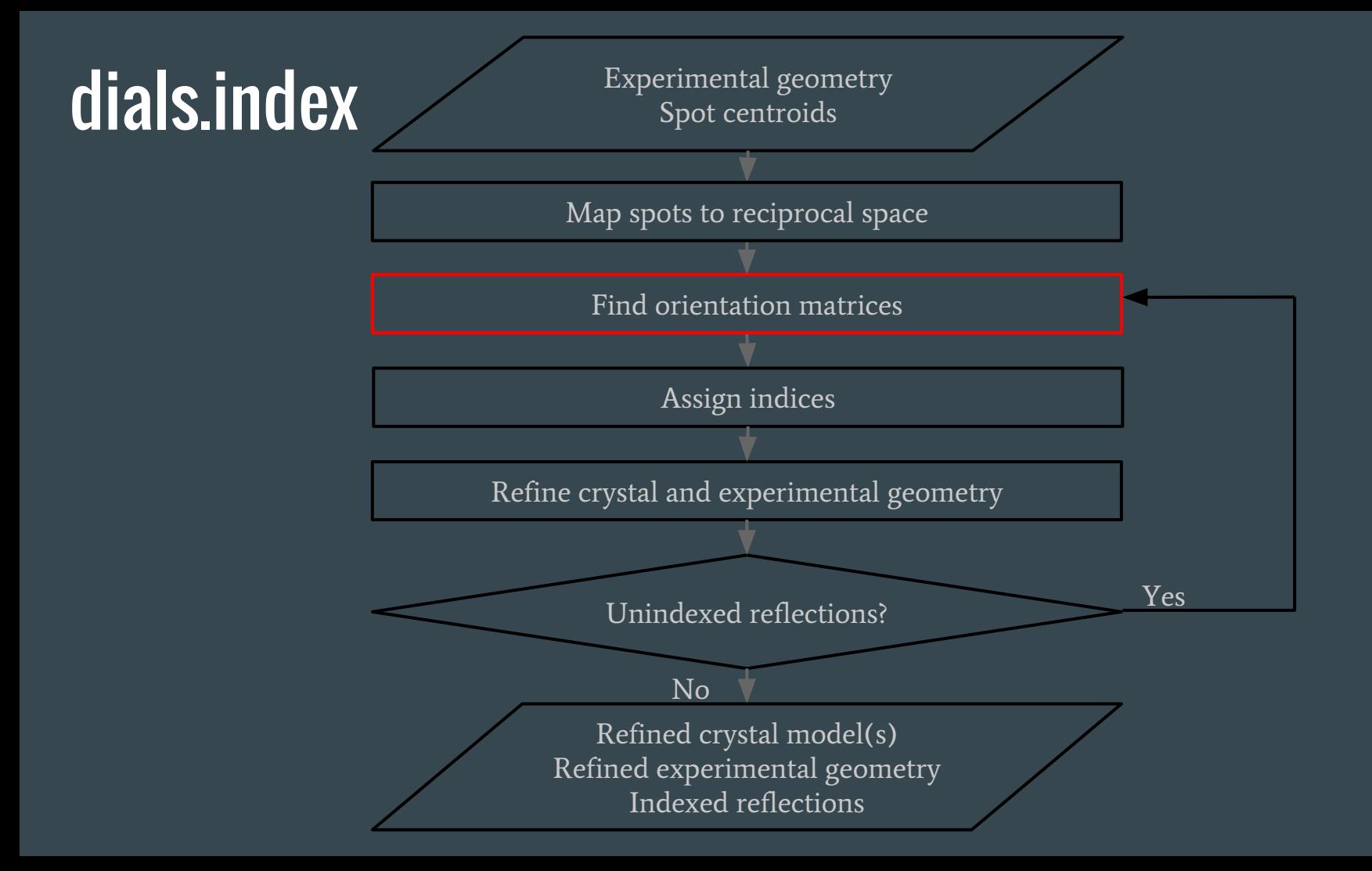
### dials.index

- Choice of method:
	- $\circ$  1D FFT (DPS)
	- 3D FFT default
	- new real space grid search algorithm
- Optionally provide known unit cell and space group

\$ **dials.index datablock.json strong.pickle** Found max\_cell: 199.1 Angstrom Setting d<sup>-</sup>min: 3.89

... RMSDs by experiment:

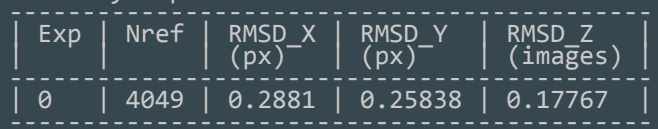

```
Final refined crystal models:
model 1 (114690 reflections):
Crystal:
        Unit cell: (57.804, 57.782, 150.027, 90.009, 
    89.991, 89.990)
       Space group:<br>U matrix: {
                               0.3455, -0.2589, -0.9020}<br>0.8914. 0.3909. 0.2292}
                                               ( 0.3909, 0.2292<br>0.8833, 0.3659
                               \begin{array}{cccc} 0.2933, & -0.8833, & 0.3659\ 0.0173, & 0.0000, & 0.0000 \end{array} B matrix: {{ 0.0173, 0.0000, 0.0000},
                              -0.0000, 0.0173, 0.0000<br>-0.0000, 0.0000, 0.0067
       '0.0000, 0.0000, 0.0007}<br>A = UB:_____{{ 0.0060, -0.0045, -0.0060}
                               \begin{array}{cccc} 0.0060, & -0.0045, & -0.0060\ 0.0154, & 0.0068, & 0.0015 \end{array}{ 0.0154, \quad 0.0068, \quad 0.0015 \} \over { 0.0051, \quad -0.0153, \quad 0.0024 \} }{0.0051, -0.0153}Saving refined experiments to experiments.json
```
Saving refined reflections to indexed.pickle

### Real space grid search

- •In many cases the unit cell is known - why not make use of this information?
- 1D FFT (DPS) and 3D FFT algorithms try to determine the magnitude and direction of the basis vectors simultaneously
- If the unit cell is already known, then we only need to determine the direction of the basis vectors

Sample hemisphere(s) of direct space

Find maxima of FFT on surface of hemisphere(s)

Find combinations of vectors that match known unit cell

Attempt to assign indices according to each suitable orientation matrix

Choose orientation matrix that assigns indices to largest number of reflections

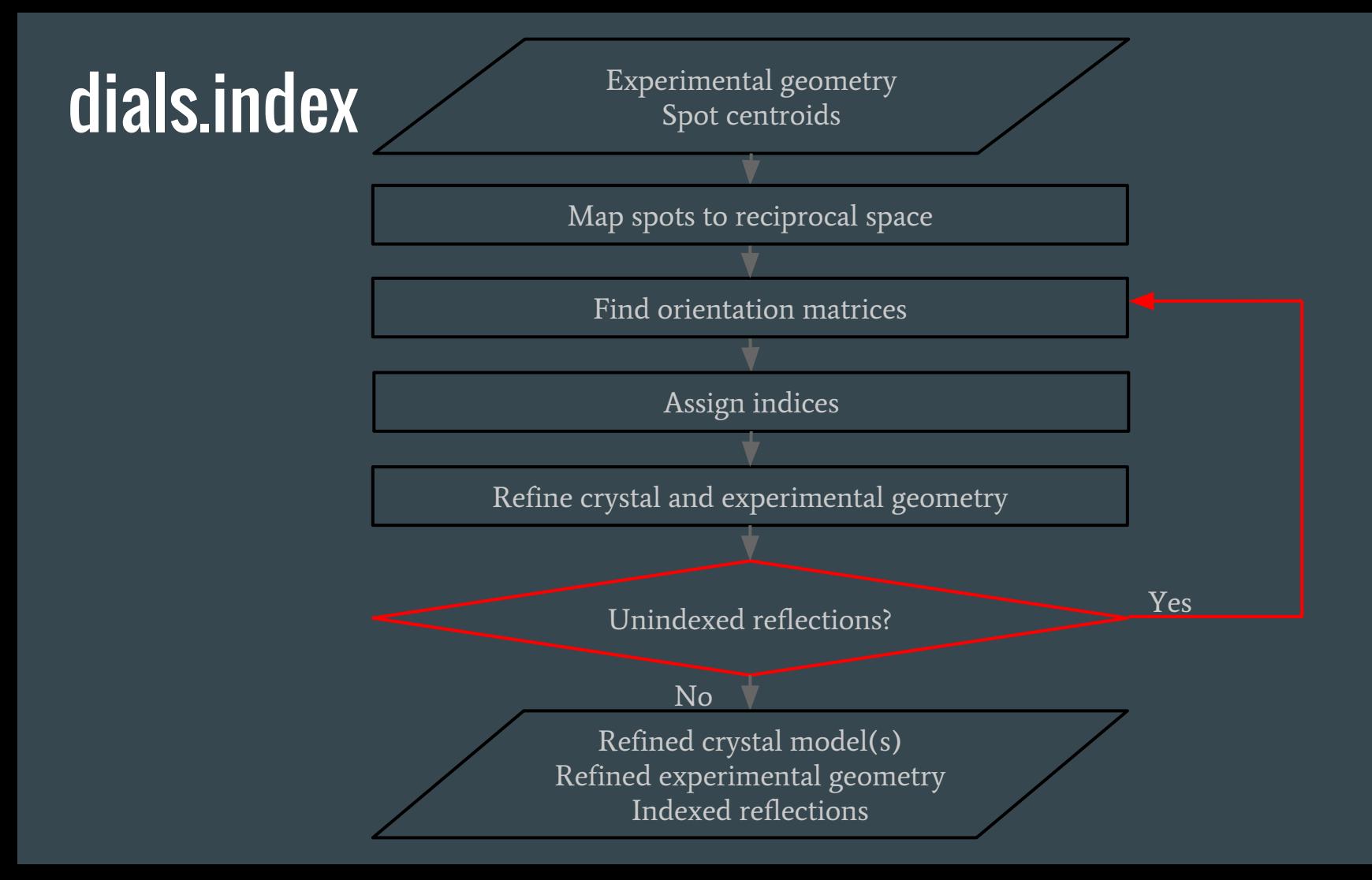

 $\label{eq:2.1} \begin{split} \mathcal{L}_{\text{max}}(\mathbf{r},\mathbf{r}) &= \mathcal{L}_{\text{max}}(\mathbf{r},\mathbf{r}) = \mathcal{L}_{\text{max}}(\mathbf{r},\mathbf{r}) = \mathcal{L}_{\text{max}}(\mathbf{r},\mathbf{r}) = \mathcal{L}_{\text{max}}(\mathbf{r},\mathbf{r}) = \mathcal{L}_{\text{max}}(\mathbf{r},\mathbf{r}) = \mathcal{L}_{\text{max}}(\mathbf{r},\mathbf{r}) = \mathcal{L}_{\text{max}}(\mathbf{r},\mathbf{r}) = \mathcal{L}_{\text{max}}(\mathbf$ **CONTRACTOR**  $\label{eq:1} \alpha \rightarrow -\alpha \quad , \quad \alpha \rightarrow -\alpha \quad , \quad \alpha \rightarrow -\alpha \quad$  $\begin{split} \mathcal{L}_1(\mathcal{L}_2) &\leq \mathcal{L}_1(\mathcal{L}_2) \leq \mathcal{L}_2(\mathcal{L}_1) \leq \mathcal{L}_3(\mathcal{L}_2) \leq \mathcal{L}_4(\mathcal{L}_2) \leq \mathcal{L}_5(\mathcal{L}_3) \leq \mathcal{L}_6(\mathcal{L}_4) \leq \mathcal{L}_7(\mathcal{L}_2) \leq \mathcal{L}_8(\mathcal{L}_3) \leq \mathcal{L}_9(\mathcal{L}_4) \leq \mathcal{L}_9(\mathcal{L}_5) \leq \mathcal{L}_9(\mathcal{L}_5) \$  $\label{eq:2.1} \begin{split} \mathcal{L}_{\mathcal{A}}&=\mathcal{L}_{\mathcal{A}}\times\mathcal{L}_{\mathcal{A}}\times\mathcal{L}_{\mathcal{A}}\times\mathcal{L}_{\mathcal{A}}\times\mathcal{L}_{\mathcal{A}}\times\mathcal{L}_{\mathcal{A}}\times\mathcal{L}_{\mathcal{A}}\times\mathcal{L}_{\mathcal{A}}\times\mathcal{L}_{\mathcal{A}}\times\mathcal{L}_{\mathcal{A}}\times\mathcal{L}_{\mathcal{A}}\times\mathcal{L}_{\mathcal{A}}\times\mathcal{L}_{\mathcal{A}}\times\mathcal{L}_{\mathcal{A$ دی استفاده این میشود و به این می برد به این میشود و به این میشود و به این میشود و به این می برد به این می<br>باید به این میشود و به این میشود و به این میشود و به این میشود و به این میشود و به این میشود و به این میشود و  $\begin{split} \mathcal{L}_{\mathcal{A}}(\mathbf{x},\mathbf{y})&=\sum_{\substack{\mathbf{x},\mathbf{y},\mathbf{y},$ j.  $\label{eq:2.1} \begin{split} \mathcal{L}_{\text{in}}(\mathcal{L}_{\text{in}}(\mathcal{L}_{\text{out}}(\mathcal{L}_{\text{out}}(\mathcal{L}_{\text$  $\begin{split} \sigma^2 &\propto \frac{1}{\sqrt{2}} \quad \sigma^2 &\propto \frac{1}{\sqrt{2}} \frac{1}{\sqrt{2}} \frac{1}{\sqrt$  $\begin{aligned} \mathbf{v}^{\mathcal{A}} & \mathbf{v}^{\mathcal{A}} & \mathbf{v}^{\mathcal{A}} & \mathbf{v}^{\mathcal{B}} & \mathbf{v}^{\mathcal{B}} & \mathbf{v}^{\mathcal{B}} & \mathbf{v}^{\mathcal{B}} & \mathbf{v}^{\mathcal{B}} & \mathbf{v}^{\mathcal{B}} & \mathbf{v}^{\mathcal{B}} & \mathbf{v}^{\mathcal{B}} & \mathbf{v}^{\mathcal{B}} & \mathbf{v}^{\mathcal{B}} & \mathbf{v}^{\mathcal{B}} & \mathbf{v}^{\mathcal{B}} & \mathbf{v$  $\label{eq:2.1} \begin{split} \mathcal{L}_{\text{in}}(\mathcal{A})&=\mathcal{L}_{\text{in}}(\mathcal{A})\otimes\mathcal{L}_{\text{in}}(\mathcal{A})\otimes\mathcal{L}_{\text{in}}(\mathcal{A})\otimes\mathcal{L}_{\text{in}}(\mathcal{A})\otimes\mathcal{L}_{\text{in}}(\mathcal{A})\otimes\mathcal{L}_{\text{in}}(\mathcal{A})\otimes\mathcal{L}_{\text{in}}(\mathcal{A})\otimes\mathcal{L}_{\text{in}}(\mathcal{A})\otimes\mathcal{L}_{\text{in}}(\mathcal{A})\otimes\mathcal{L}_{\text$ والمستوسلة المائية e a la construcción de la companya de la companya de la companya de la companya de la companya de la companya<br>La companya de la companya de la companya de la companya de la companya de la companya de la companya de la co  $\label{eq:constr-1} \begin{split} \frac{d^2\phi}{\sqrt{2\pi}}\frac{1}{\sqrt{2\pi}}\frac{1}{\sqrt{2$  $\label{eq:2.1} \begin{split} \mathcal{L}_1 &= \mathcal{L}_2 = \mathcal{L}_3 = \mathcal{L}_4 = \mathcal{L}_5 = \mathcal{L}_6 = \mathcal{L}_7 = \mathcal{L}_8 = \mathcal{L}_8 = \mathcal{L}_8 = \mathcal{L}_8 = \mathcal{L}_9 = \mathcal{L}_9 = \mathcal{L}_9 = \mathcal{L}_9 = \mathcal{L}_9 = \mathcal{L}_9 = \mathcal{L}_9 = \mathcal{L}_9 = \mathcal{L}_9 = \mathcal{L}_9 = \mathcal{L}_9 = \mathcal{L}_9 = \mathcal{L}_9 = \mathcal{L}_9 = \mathcal{L}_$  $\begin{aligned} \mathcal{L}_{\mathcal{A}}(\mathcal{A})&=\int_{\mathcal{A}}\mathcal{L}_{\mathcal{A}}(\mathcal{A})\mathcal{L}_{\mathcal{A}}(\mathcal{A})\mathcal{L}_{\mathcal{A}}(\mathcal{A})\\ &=\int_{\mathcal{A}}\mathcal{L}_{\mathcal{A}}(\mathcal{A})\mathcal{L}_{\mathcal{A}}(\mathcal{A})\mathcal{L}_{\mathcal{A}}(\mathcal{A})\mathcal{L}_{\mathcal{A}}(\mathcal{A})\mathcal{L}_{\mathcal{A}}(\mathcal{A})\mathcal{L}_{\mathcal{A}}(\mathcal{A})\mathcal{L}_{\mathcal{A}}(\math$  $\label{eq:2.1} \begin{split} \mathcal{L}_{\text{max}}^{\text{max}} &= \text{diag}(\mathcal{L}_{\text{max}}^{\text{max}}, \mathcal{L}_{\text{max}}^{\text{max}}) \times \mathcal{L}_{\text{max}}^{\text{max}} \times \mathcal{L}_{\text{max}}^{\text{max}}) \times \mathcal{L}_{\text{max}}^{\text{max}} \times \mathcal{L}_{\text{max}}^{\text{max}} \times \mathcal{L}_{\text{max}}^{\text{max}} \times \mathcal{L}_{\text{max}}^{\text{max}} \times \mathcal{L}_{\text{max}}^{\text{max}} \times \mathcal{L}_{\text{max}}^$  $\label{eq:2.1} \begin{split} \frac{d}{dt} \frac{d}{dt} \frac{$  $\label{eq:2.1} \begin{array}{lcl} \mathcal{L}_{\mathcal{A}} & \mathcal{L}_{\mathcal{A}} & \mathcal{L}_{\mathcal{A}} \\ \mathcal{L}_{\mathcal{A}} & \mathcal{L}_{\mathcal{A}} & \mathcal{L}_{\mathcal{A}} \\ \mathcal{L}_{\mathcal{A}} & \mathcal{L}_{\mathcal{A}} & \mathcal{L}_{\mathcal{A}} \\ \mathcal{L}_{\mathcal{A}} & \mathcal{L}_{\mathcal{A}} & \mathcal{L}_{\mathcal{A}} \\ \mathcal{L}_{\mathcal{A}} & \mathcal{L}_{\mathcal{A}} & \mathcal{L}_{\mathcal{A}} \\ \mathcal{L}_{\math$  $\label{eq:2.1} \begin{split} \mathcal{L}_1 &= \mathcal{L}_2 &= \mathcal{L}_3 &= \mathcal{L}_4 &= \mathcal{L}_5 &= \mathcal{L}_6 &= \mathcal{L}_7 &= \mathcal{L}_8 &= \mathcal{L}_8 &= \mathcal{L}_$  $\label{eq:2.1} \begin{split} \mathcal{L}_{\text{max}}(\mathcal{L}_{\text{max}}(\mathcal{L}_{\text$  $\label{eq:2.1} \begin{split} \mathcal{L}_{\mathcal{M}}(\mathcal{M})=\mathcal{L}_{\mathcal{M}}(\mathcal{M}_{\mathcal{M}}) =\frac{1}{2}\sum_{\mathcal{M} \in \mathcal{M}}\mathcal{L}_{\mathcal{M}}(\mathcal{M}_{\mathcal{M}}) =\frac{1}{2}\sum_{\mathcal{M} \in \mathcal{M}}\mathcal{L}_{\mathcal{M}}(\mathcal{M}_{\mathcal{M}}) =\frac{1}{2}\sum_{\mathcal{M} \in \mathcal{M}}\mathcal{L}_{\mathcal{M}}(\mathcal{M}_{\mathcal{M}}) =\frac{1}{2}\sum_{\mathcal{M}$  $\label{eq:2.1} \begin{split} \frac{d^2\phi}{d\phi} & = \frac{1}{2\pi}\int_{0}^{\infty}\frac{d^2\phi}{d\phi} \frac{d\phi}{d\phi} \frac{d\phi}{$  $\label{eq:2.1} \begin{split} \mathcal{L}_{\text{in}}(\mathcal{L}_{\text{in}}) = \mathcal{L}_{\text{in}}(\mathcal{L}_{\text{in}}) = \mathcal{L}_{\text{in}}(\mathcal{L}_{\text{in}}) = \mathcal{L}_{\text{in}}(\mathcal{L}_{\text{in}}) = \mathcal{L}_{\text{in}}(\mathcal{L}_{\text{in}}) = \mathcal{L}_{\text{in}}(\mathcal{L}_{\text{in}}) = \mathcal{L}_{\text{in}}(\mathcal{L}_{\text{in}}) = \mathcal{L}_{\text{in}}(\mathcal{L}_{\text{in}}) = \mathcal{L}_{\text{in}}(\mathcal$  $\label{eq:2.1} \begin{split} \mathcal{L}_{\mathcal{A}}(\mathcal{A})=\mathcal{L}_{\mathcal{A}}(\mathcal{A})\mathcal{L}_{\mathcal{A}}(\mathcal{A})=\mathcal{L}_{\mathcal{A}}(\mathcal{A})\mathcal{L}_{\mathcal{A}}(\mathcal{A})\mathcal{L}_{\mathcal{A}}(\mathcal{A})=\mathcal{L}_{\mathcal{A}}(\mathcal{A})\mathcal{L}_{\mathcal{A}}(\mathcal{A})\mathcal{L}_{\mathcal{A}}(\mathcal{A})=\mathcal{L}_{\mathcal{A}}(\mathcal{A})\mathcal{L}_{\mathcal{A}}(\mathcal{A})\mathcal{L}_{\math$  $\label{eq:2.1} \begin{split} \frac{d}{dt}\frac{d}{dt} &\int_{\mathbb{R}^3}\frac{d}{dt}\frac{d}{dt}\frac{d}{dt}\frac{d}{dt} &\int_{\mathbb{R}^3}\frac{d}{dt}\frac{d}{dt}\frac{d}{dt}\frac{d}{dt} &\int_{\mathbb{R}^3}\frac{d}{dt}\frac{d}{dt}\frac{d}{dt}\frac{d}{dt} &\int_{\mathbb{R}^3}\frac{d}{dt}\frac{d}{dt}\frac{d}{dt} &\int_{\mathbb{R}^3}\frac{d}{dt}\frac{d}{dt}\frac{d}{dt} &\int_{\mathbb{R}^3}\frac{d}{dt}\frac$ ستار المستقبلين في المستوى المالي المستوى المستوى المستوى المستوى المستوى المستوى المستوى المستوى المستوى المس<br>المستوى المستوى المستوى المستوى المستوى المستوى المستوى المستوى المستوى المستوى المستوى المستوى المستوى المستو ستشفيت × المستشف المالي المالي المالي المالي المالي المالي المالي المالي المالي المالي المالي المالي المالي المالي الم<br>المستشف المالي المالي المالي المالي المالي المالي المالي المالي المالي المالي المالي المالي المالي المالي الما i<br>Saman **A** 

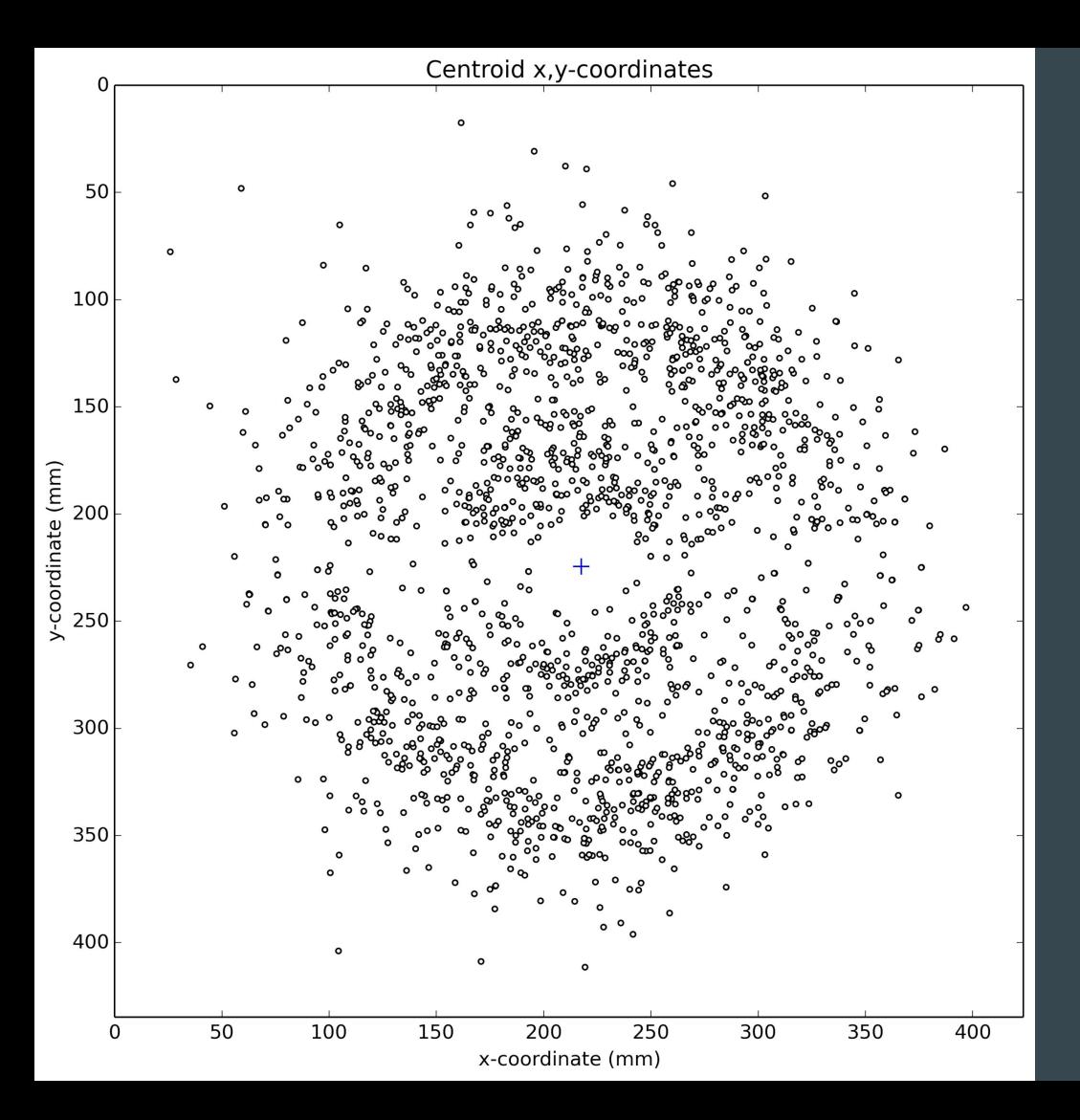

#### 1° wedge of data 1858 spots

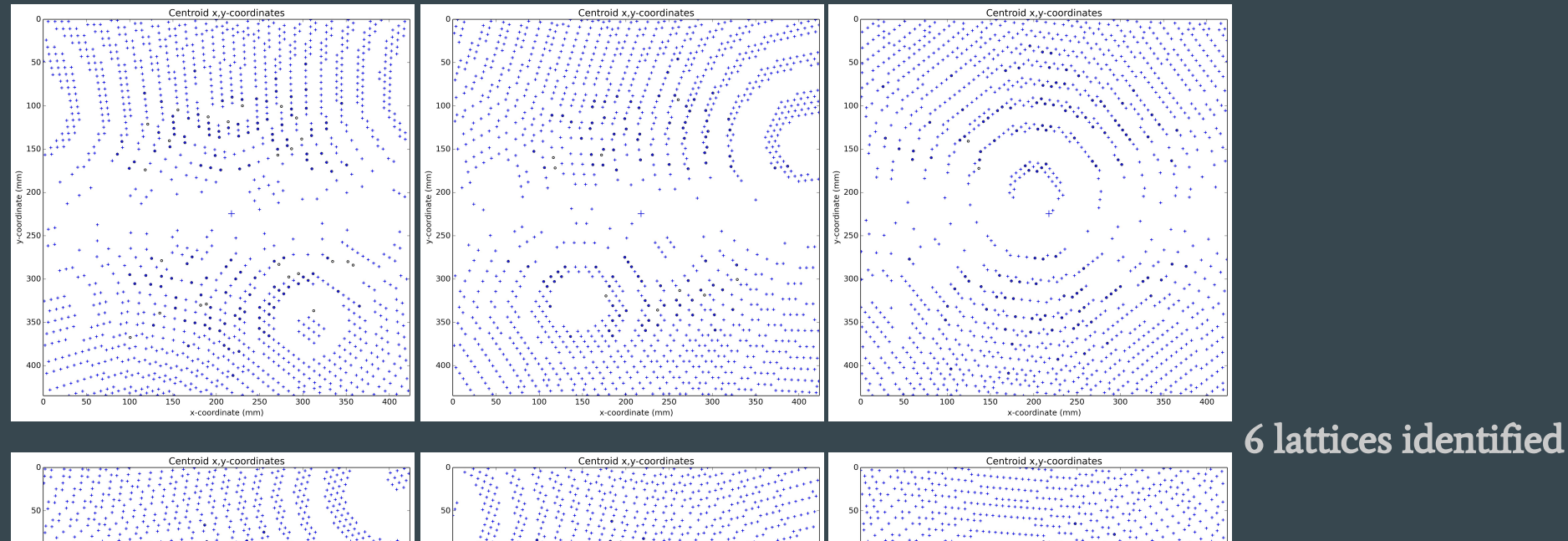

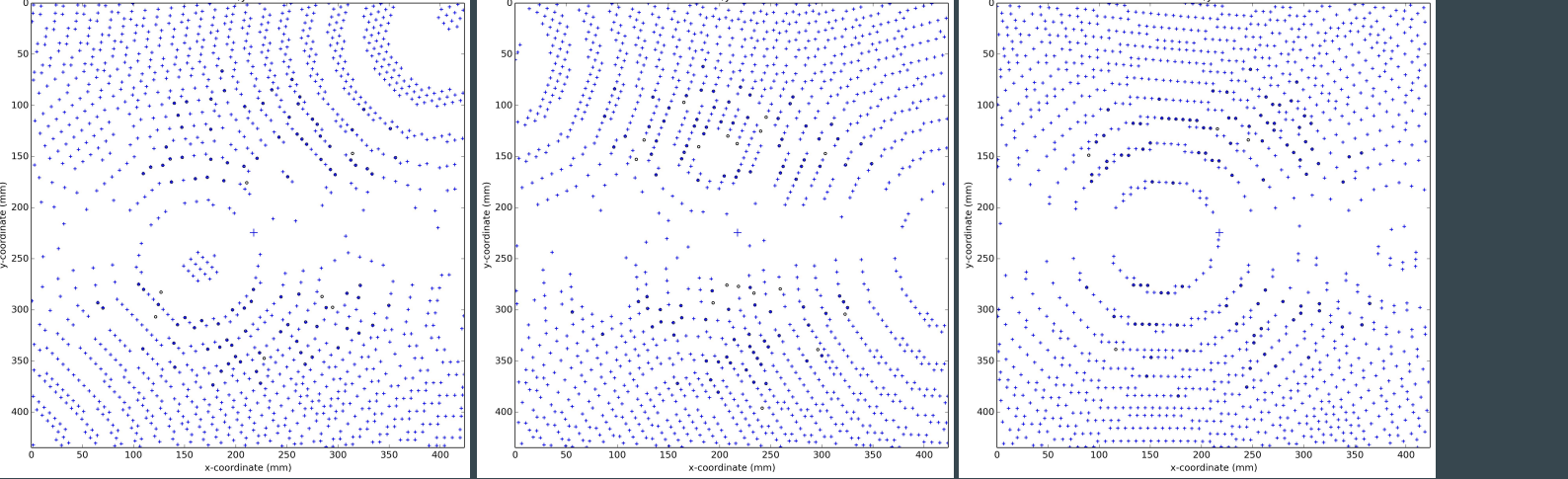

15

### dials.refine\_bravais\_settings

- After indexing, look for lattice symmetry
- All compatible Bravais lattices are tested
- Metric fit score, refined RMSD and symmetry element CCs are reported
- The user chooses which solution to take further

\$ **dials.refine\_bravais\_settings experiments.json indexed.pickle**

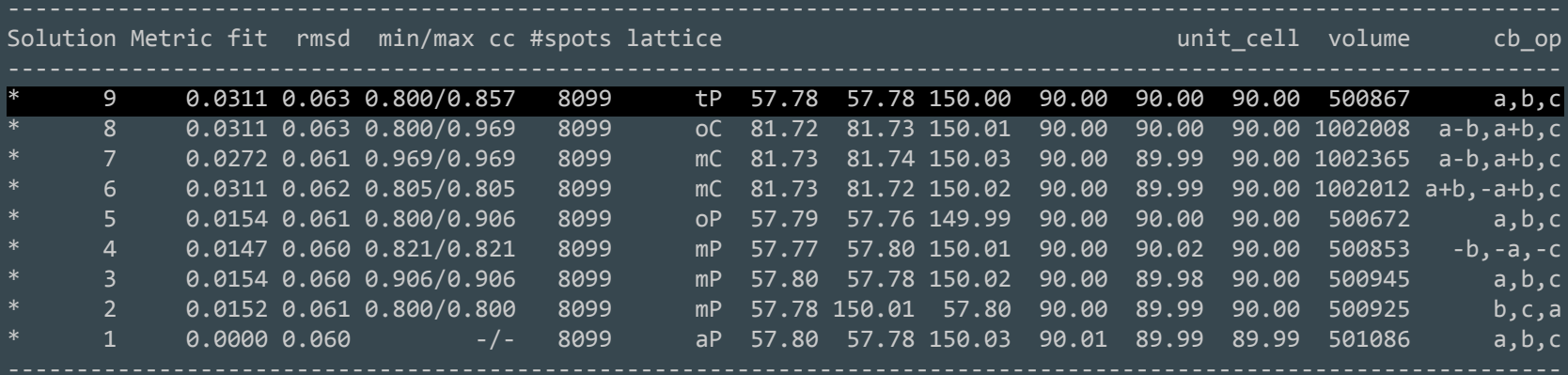

\* = recommended solution

# Refinement

### Centroid refinement

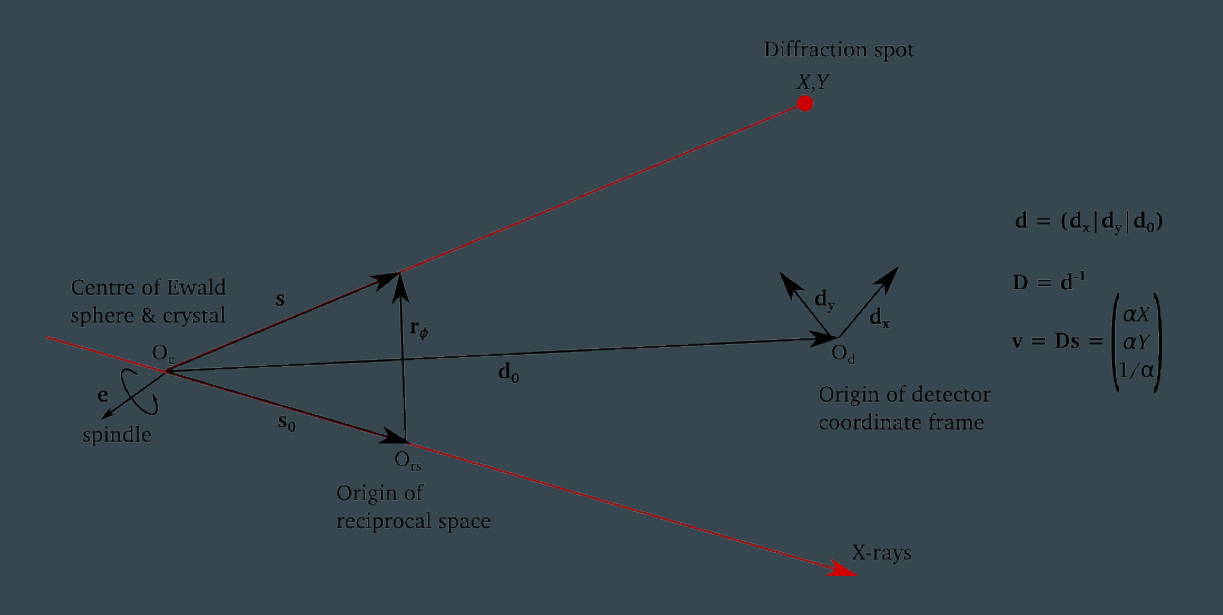

- Refine parameters that affect central impacts\*
- Parameters that affect general impacts (mosaicity,  $\Delta\lambda$ , etc) are determined by profile modelling

\*cf. EVAL package: J. Appl. Cryst. 36, (2003) 220-229

### **Parameterisation**

#### There are 18 parameters in the  $P$  1 case:

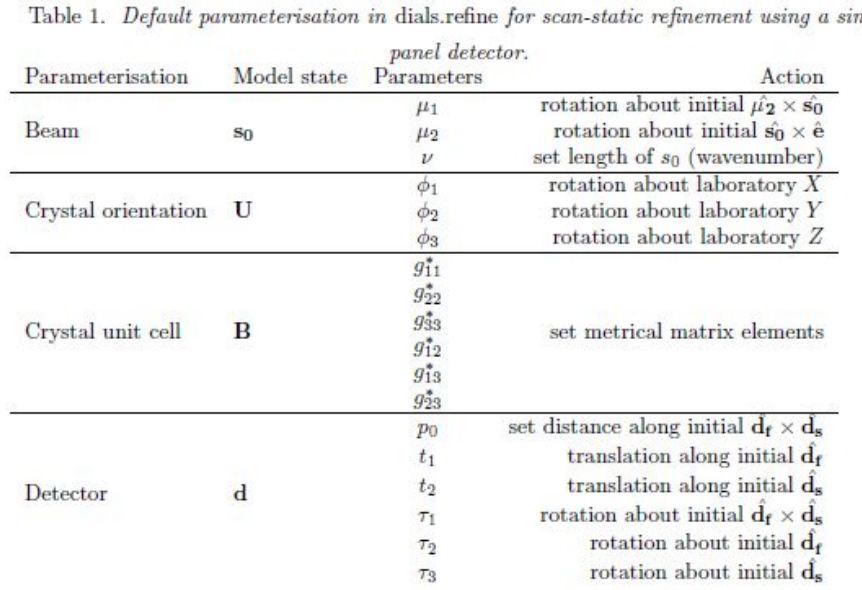

Usually  $v$  and  $\mu$ <sub>,</sub> are fixed

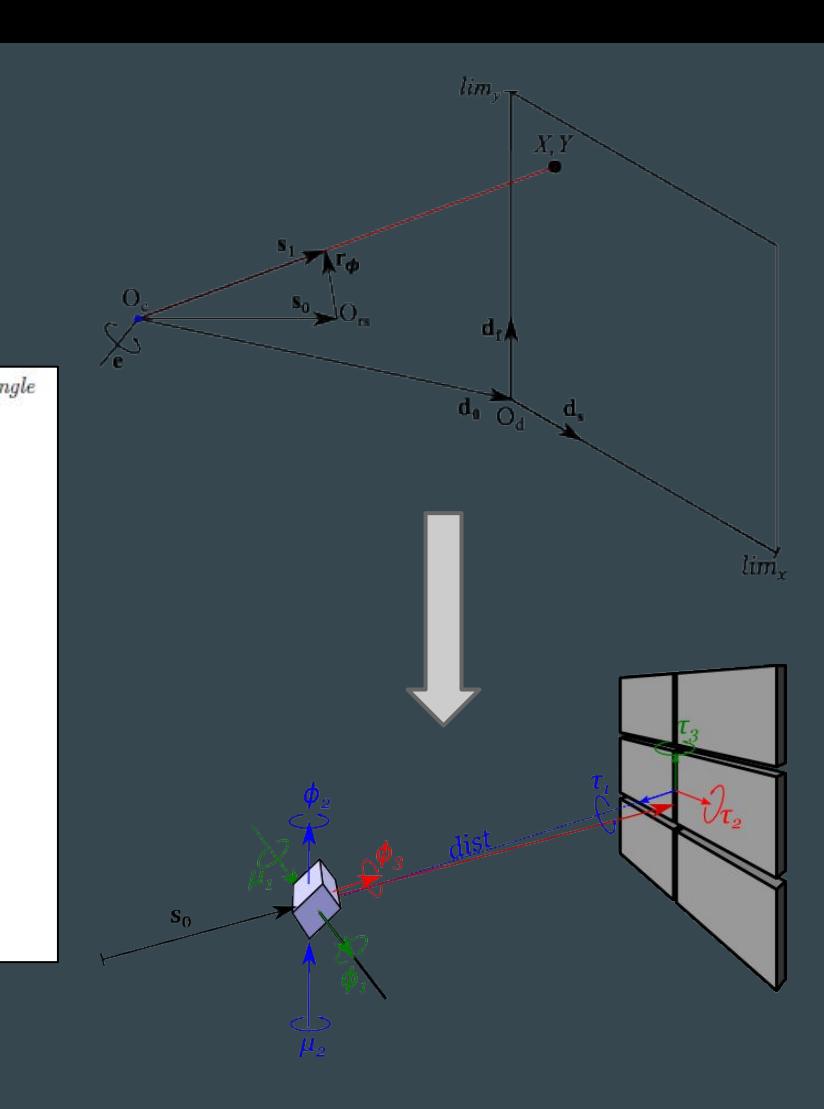

### Scan-varying refinement

- •We do global, not local, refinement
- How to model changes to the crystal model over time?
- Scan divided into equal-sized intervals
- Crystal parameterisation split over sample points
- •Gaussian smoother, inspired by AIMLESS

## Scan-varying refinement

#### 117 parameters:

- 6 detector
- 1 beam
- 3 crystal orientation × 22 "samples"
- 2 unit cell parameters × 22 "samples"

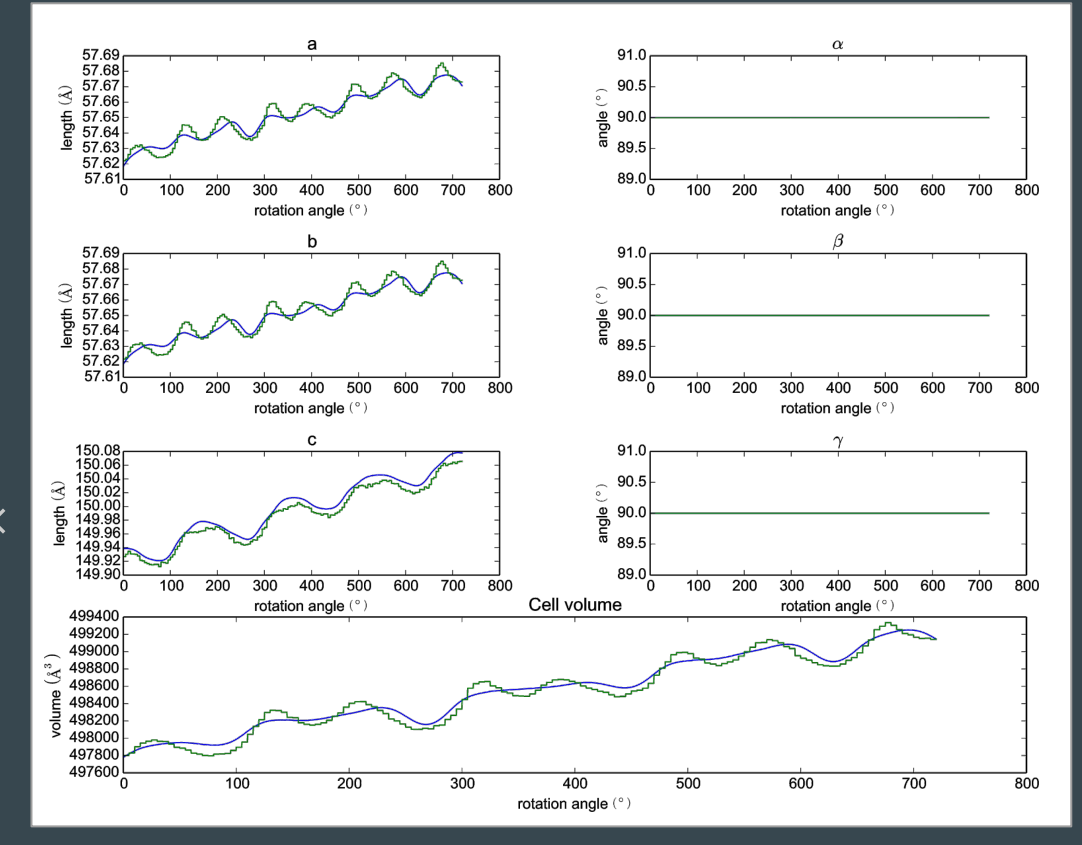

## Scan-varying refinement

### 117 parameters:

- 6 detector
- 1 beam
- 3 crystal orientation × 22 "samples"
- 2 unit cell parameters × 22 "samples"

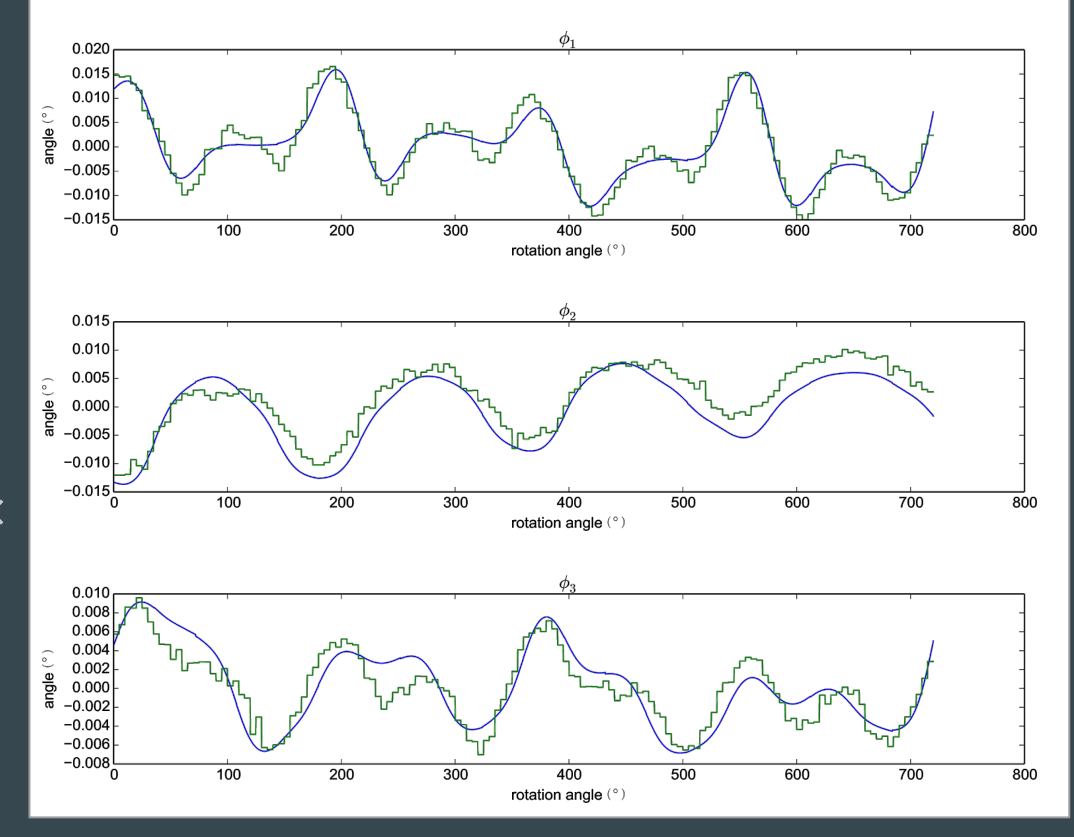

• Global refinement across datasets that share some models • Typical use cases involve multiple crystals

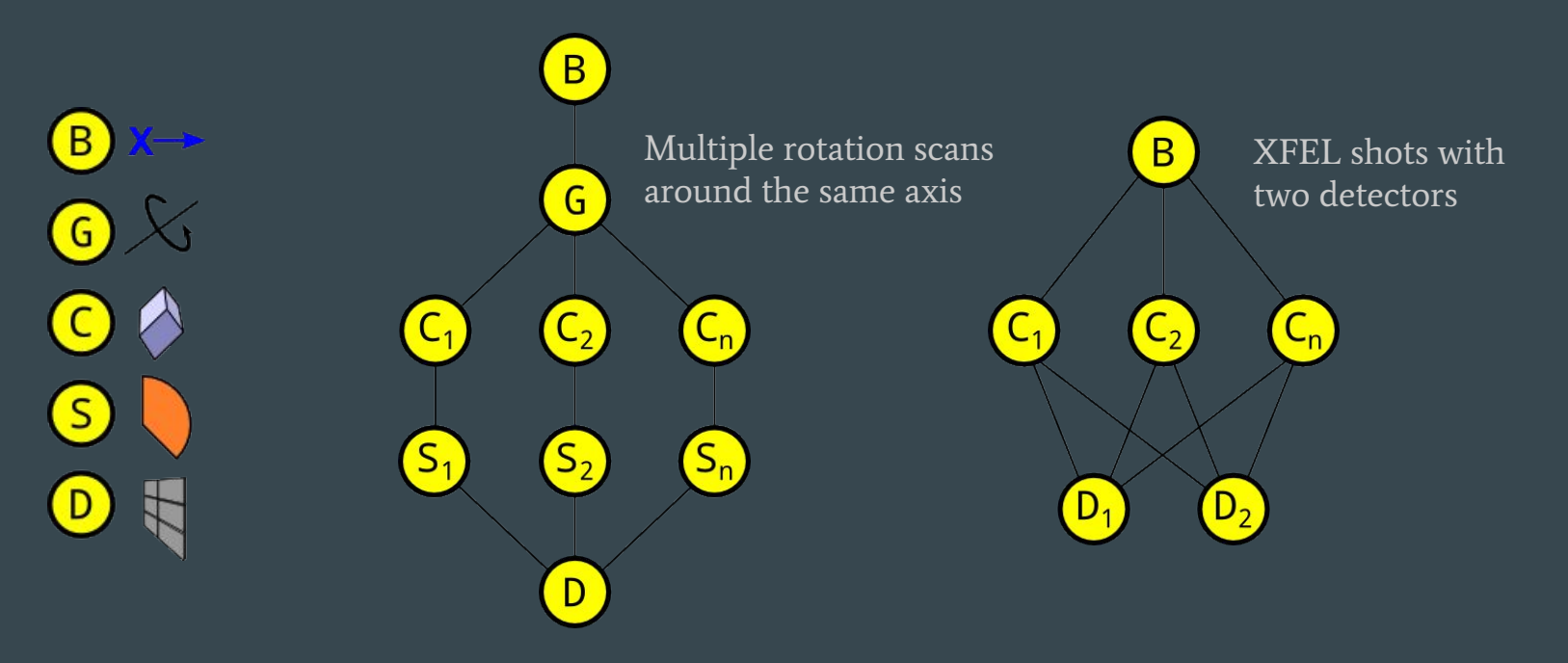

• Global refinement across datasets that share some models • Typical use cases involve multiple crystals

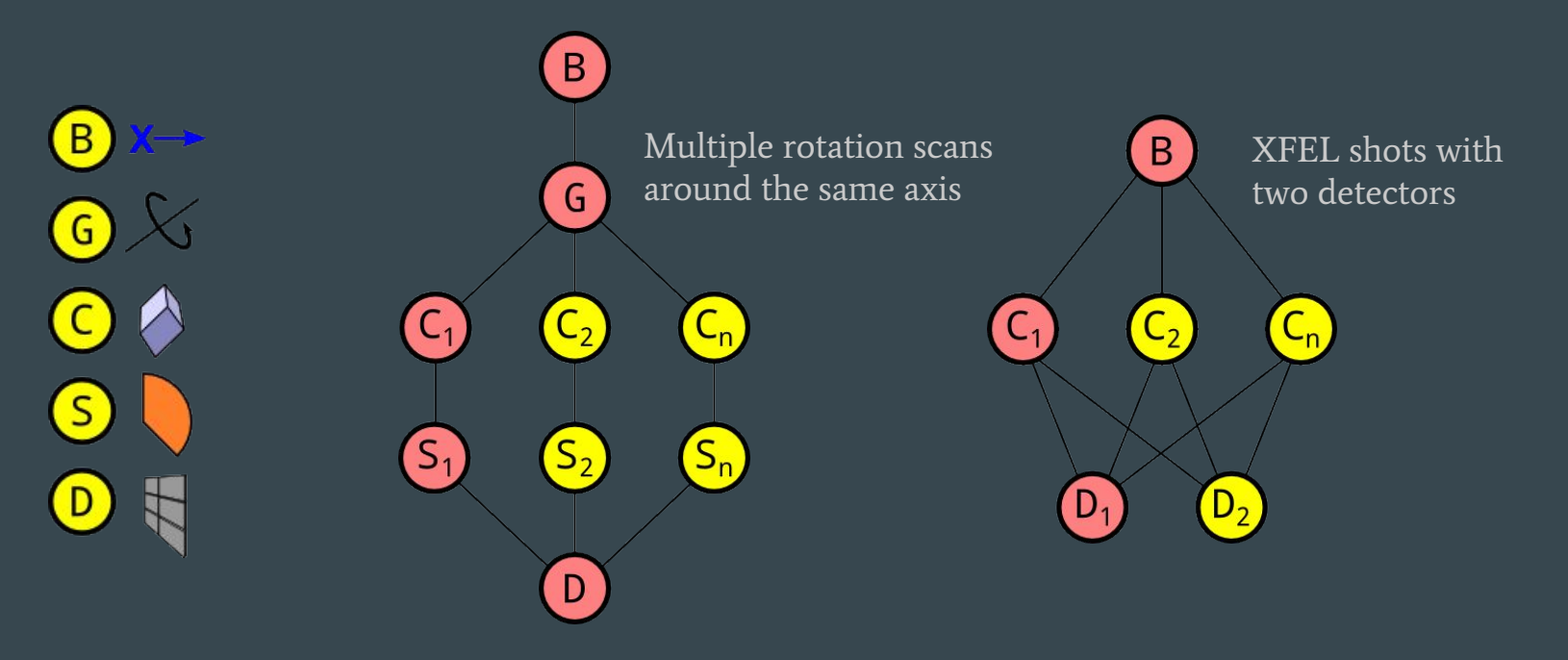

#### Cubic polyhedrin crystals, 1° scans One lattice **5 sweeps (16 lattices)**

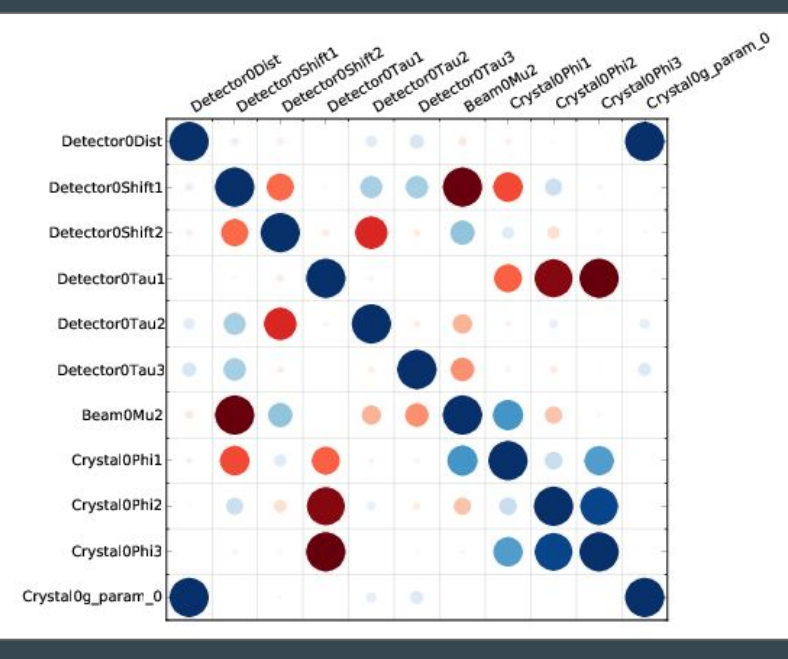

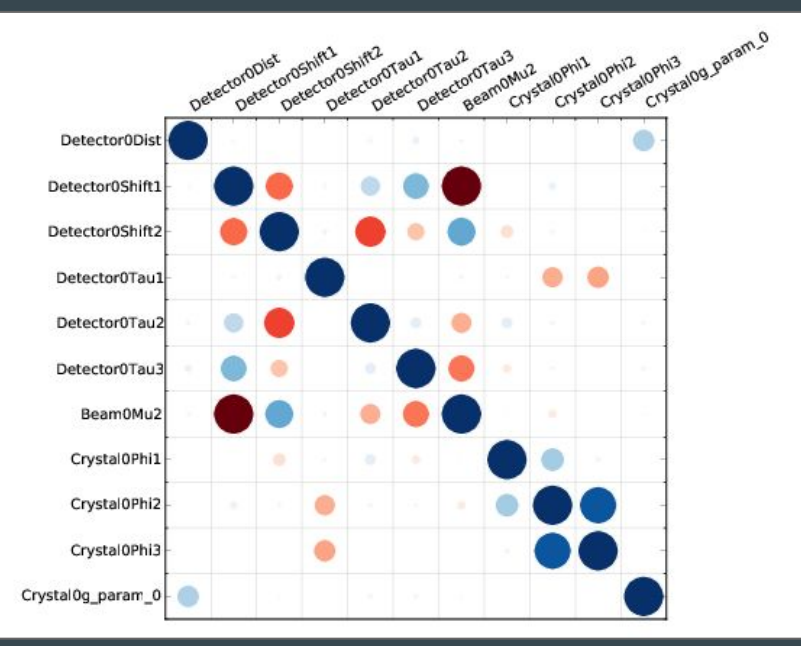

### Joint refinement

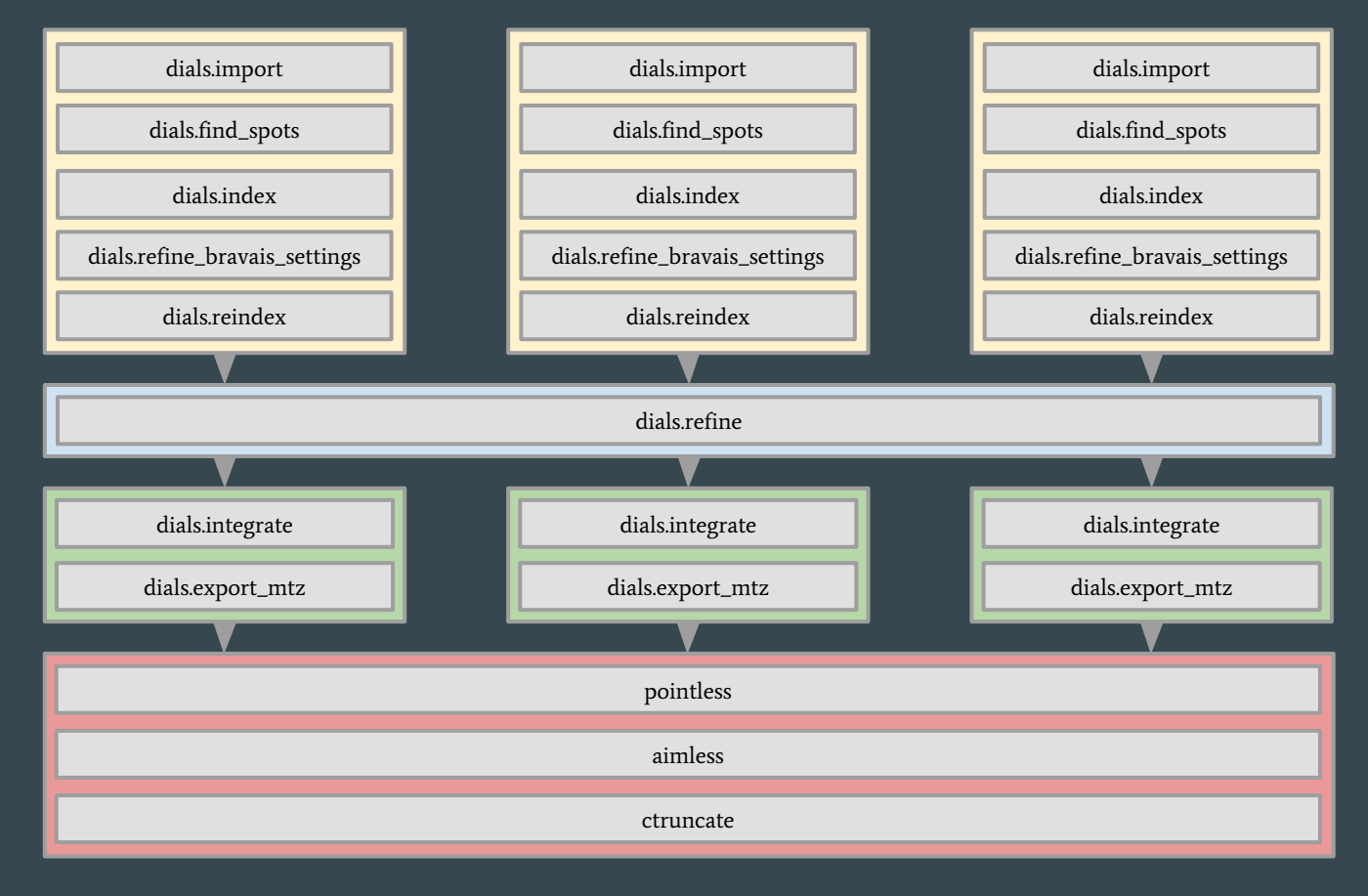

#### Use joint refinement as a preparatory step for BLEND

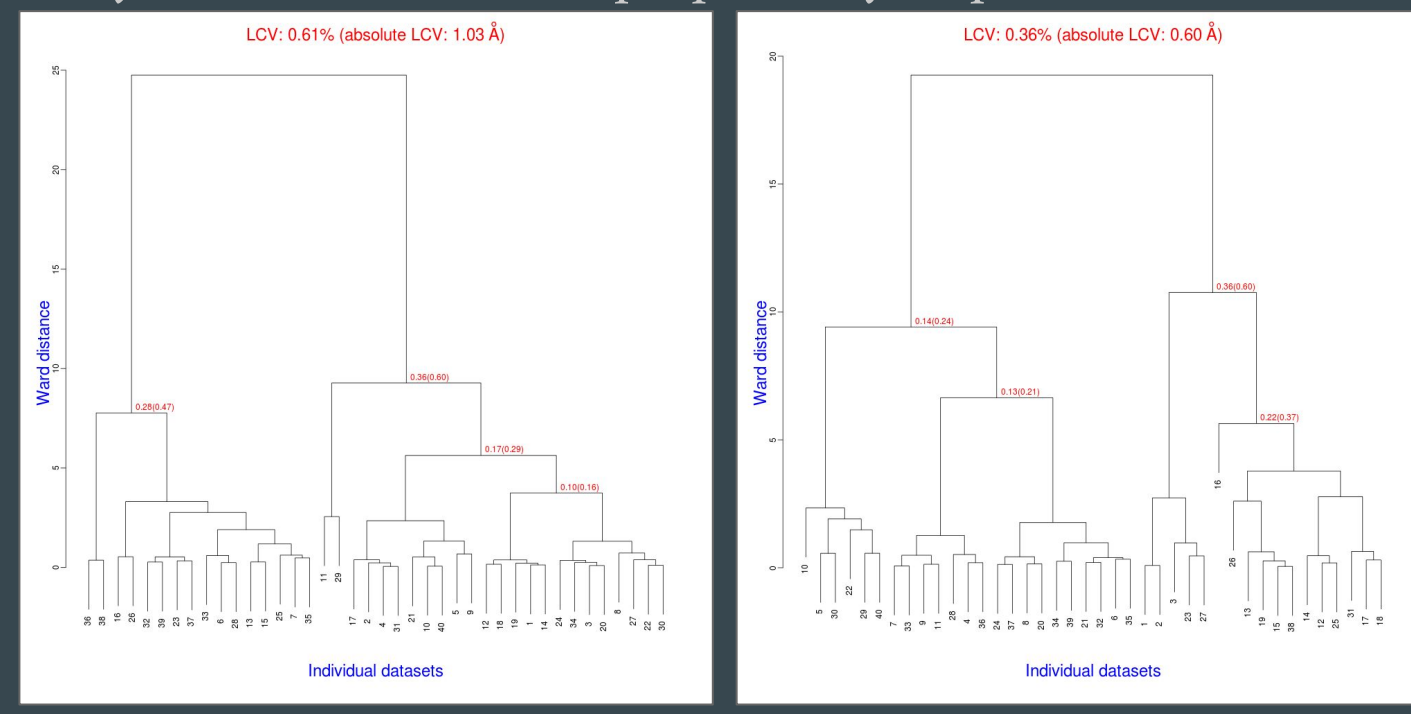

TehA data. See Acta Cryst. D71 (June 2015) for original analysis

# Integration

### Tasks in dials.integrate

Calculate the bounding box parameters from strong reflections Predict the positions of reflections on the images Build reference profiles across all images Integrate the reflections and save output

### Computing reflection shoeboxes

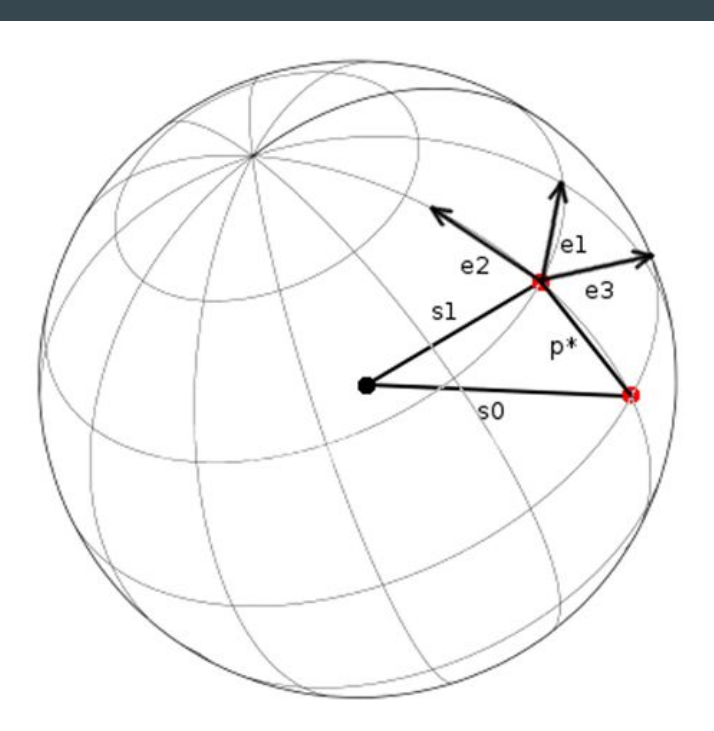

Profile coordinate system

Use the kabsch model of a normal distribution on the surface of the Ewald sphere

$$
\exp\!\left(\frac{-\epsilon_1^2}{2\sigma_D^2}\right)\!\exp\!\left(\frac{-\epsilon_2^2}{2\sigma_D^2}\right)\!\exp\!\left(\frac{-\epsilon_3^2}{2\sigma_M^2}\right)
$$

 $\boldsymbol{e}_1 = \boldsymbol{S}_1 \times \boldsymbol{S}_0 / |\boldsymbol{S}_1 \times \boldsymbol{S}_0|$  $e_2 = S_1 \times e_1 / |S_1 \times e_1|$  $e_3 = (S_1 + S_0)/|S_1 + S_0|$ 

### Computing reflection shoeboxes

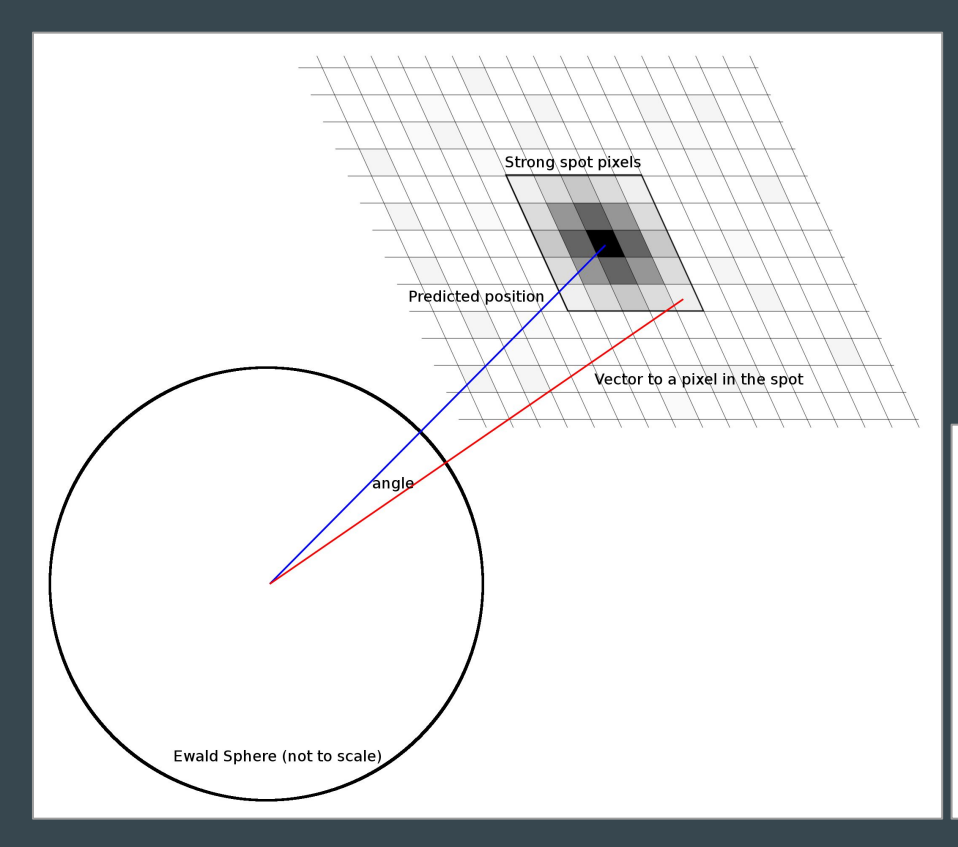

 $\sigma_{\rm D}$  is calculated from the spread of angles between the predicted diffracted beam vector and the vector for each strong pixel in the spot

 $\sigma_{\rm M}$  is calculated by maximum likelihood method assuming a normal distribution of phi residuals for each strong pixel in the spot

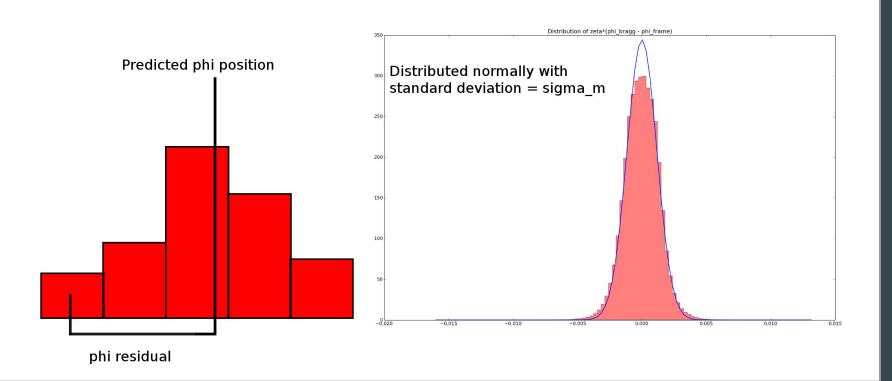

### Integration

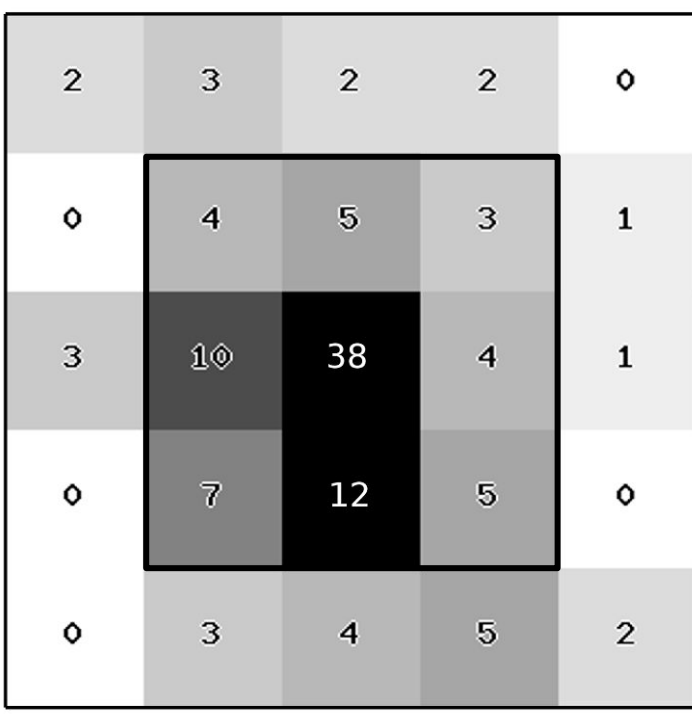

Summation integration: estimate the reflection intensity by summing the counts contributing to the reflection and subtracting the background

I = SUM(Counts - Background)

Profile fitting: fit a known profile shape to the reflection to estimate the intensity

Need to estimate background under reflection peak

### Background determination

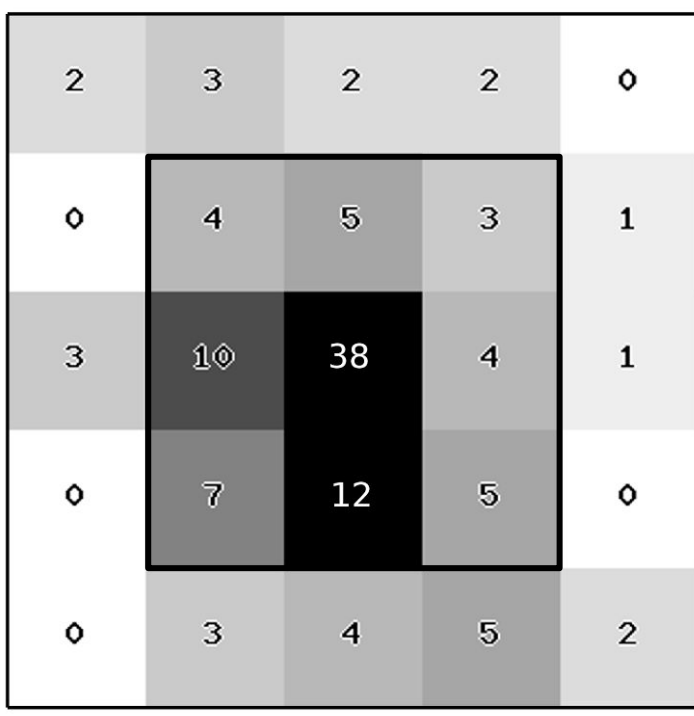

Don't know background in signal region so estimate from the surrounding pixels

Background = MEAN(Background Counts) Background = (2+3+2+2+0+0+1+3+1+0+0+0+3+4+5+2) / 16 Background = 2.5

I = SUM(Counts - Background)  $I = 4+5+3+10+38+4+7+12+5 - 9*2.5$  $I = 88 - 22.5$  $I = 65.5$ 

### Background outlier pixels

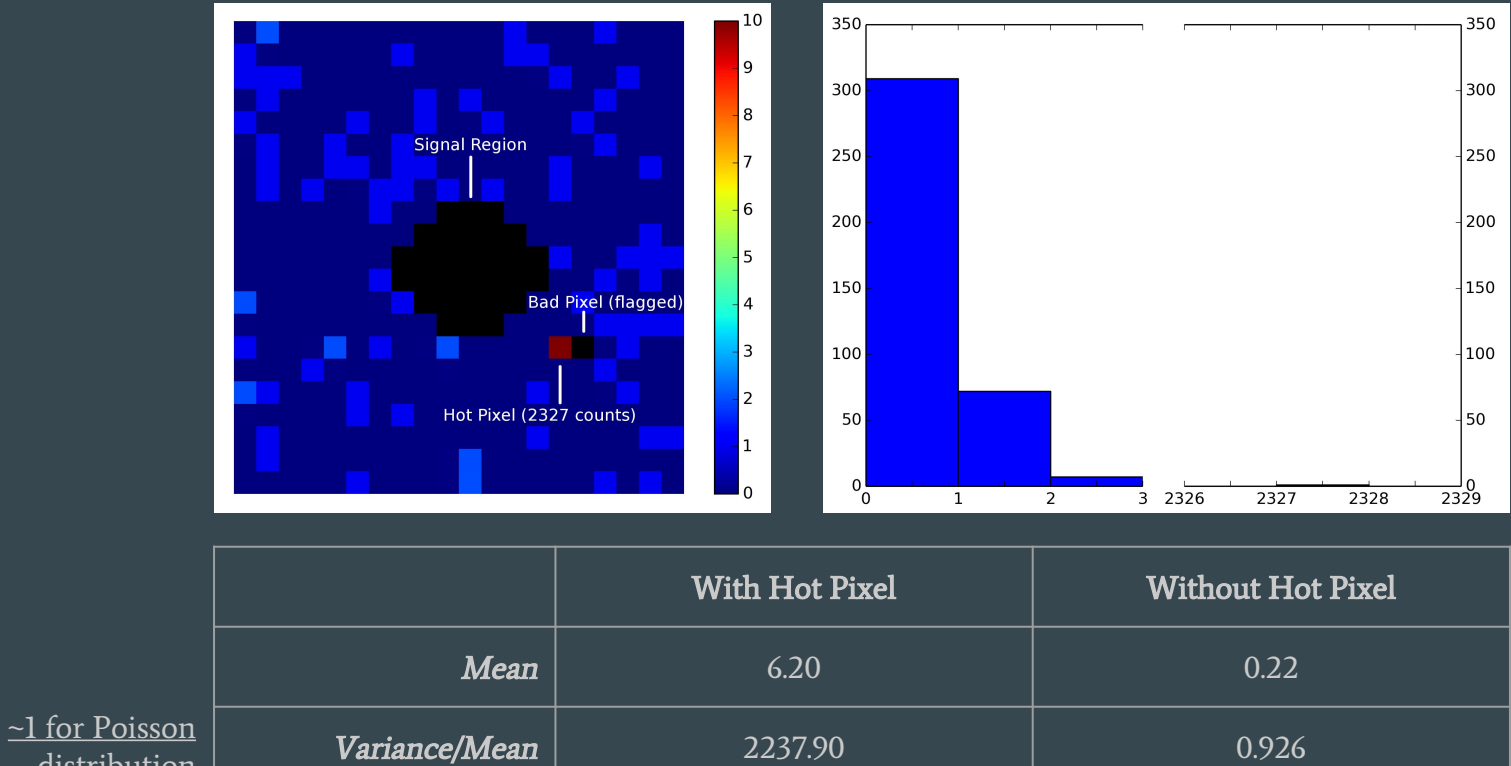

**distribution** 

### Background modelling with outlier pixels

DIALS has multiple options for outlier pixel handling

- Truncated removed percentage of high and low valued pixels
- Normal remove pixels above and below 3 STD around the mean
- Tukey remove pixels based on interquartile range
- Plane compute a plane and remove pixels based on deviation from plane (based on published mosflm algorithm)
- Normal iteratively remove high valued pixels until they are approximately normally distributed (based on published XDS algorithm)

However, these methods assume a normal distribution and result in biases intensity estimates (particularly for low background)

Default algorithm in DIALS used a GLM algorithm

- assumes a Poisson distribution of pixel counts.
- Provides an unbiased estimate of the reflection background

### 3D profile fitting coordinate system

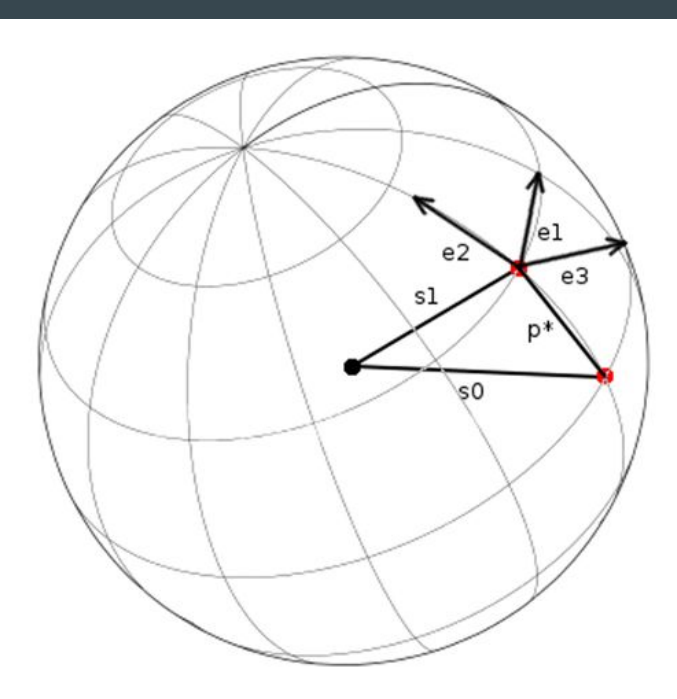

Profile coordinate system

#### Use Kabsch coordinate system

- Corrects for geometrical distortions
- Makes spots appear to have taken shortest path through Ewald sphere
- Model assumes a Gaussian profile in Kabsch coordinate system

$$
e_1 = S_1 \times S_0 / |S_1 \times S_0|
$$
  
\n
$$
e_2 = S_1 \times e_1 / |S_1 \times e_1|
$$
  
\n
$$
e_3 = (S_1 + S_0) / |S_1 + S_0|
$$

### 3D profile fitting pixel gridding

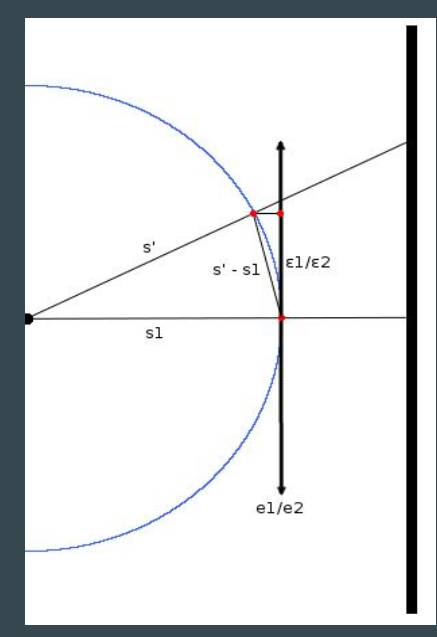

Pixels are mapped to the Ewald sphere

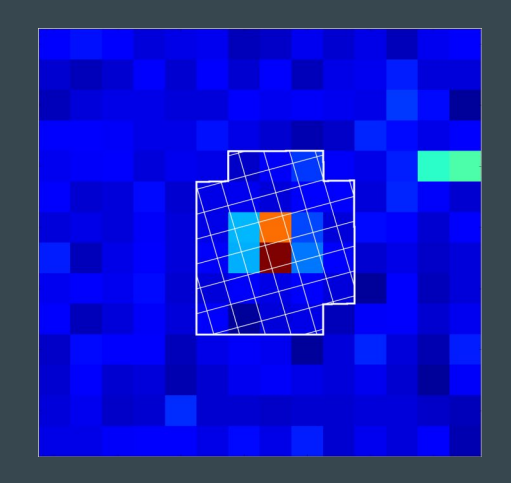

Counts are redistributed to Ewald sphere grid by computing fractional overlap of each pixel and Ewald sphere grid point

### 3D profile fitting phi gridding

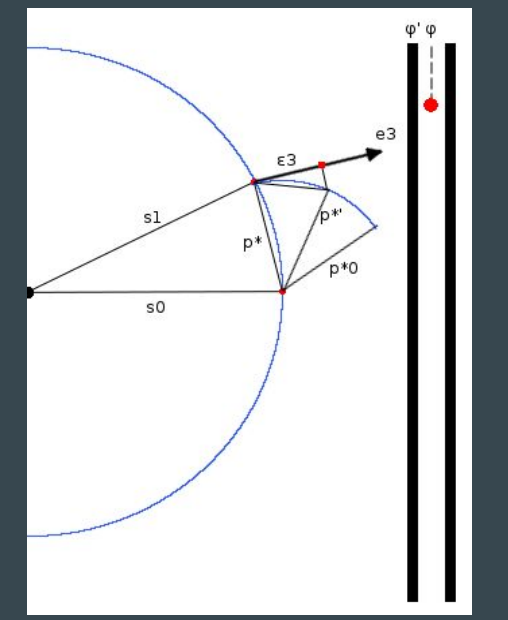

Frames are transformed to make reflection appear as if it took the shortest path through the Ewald sphere

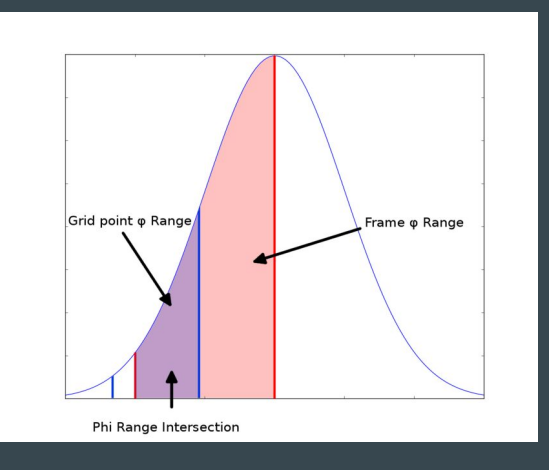

Counts on each image are distributed by finding the angular overlap between each grid point and each image and integrating over the intersection

### Building reference profiles

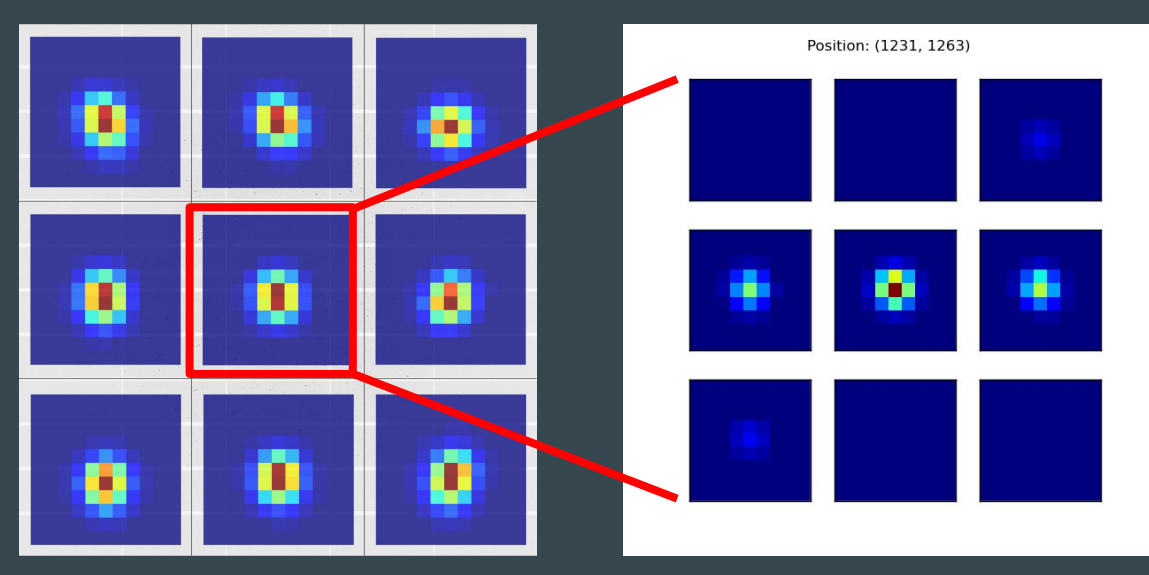

- Reference profiles are formed on a grid covering a given angular range
- Grid options include:
	- Rectangular grid (as in Mosflm)
	- Circular grid (as in XDS)
	- Projected Ewald sphere grid (needed for multi-panel detectors)
	- Single reflection

### Building reference profiles

Each strong spot contributes to building the profile at adjacent grid points

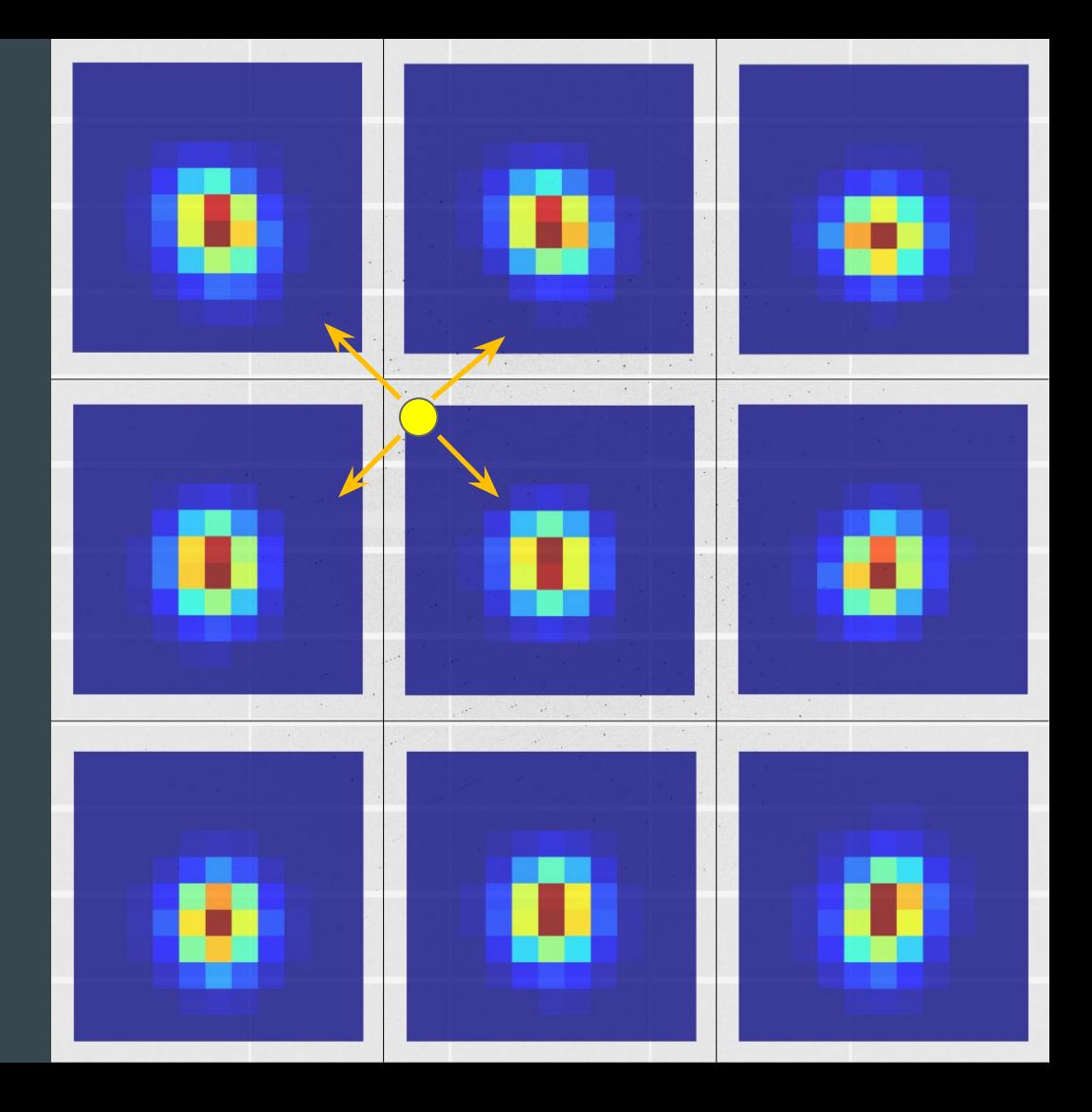

### Fitting reference profiles

#### Each reflection is fitted against its closest reference profile

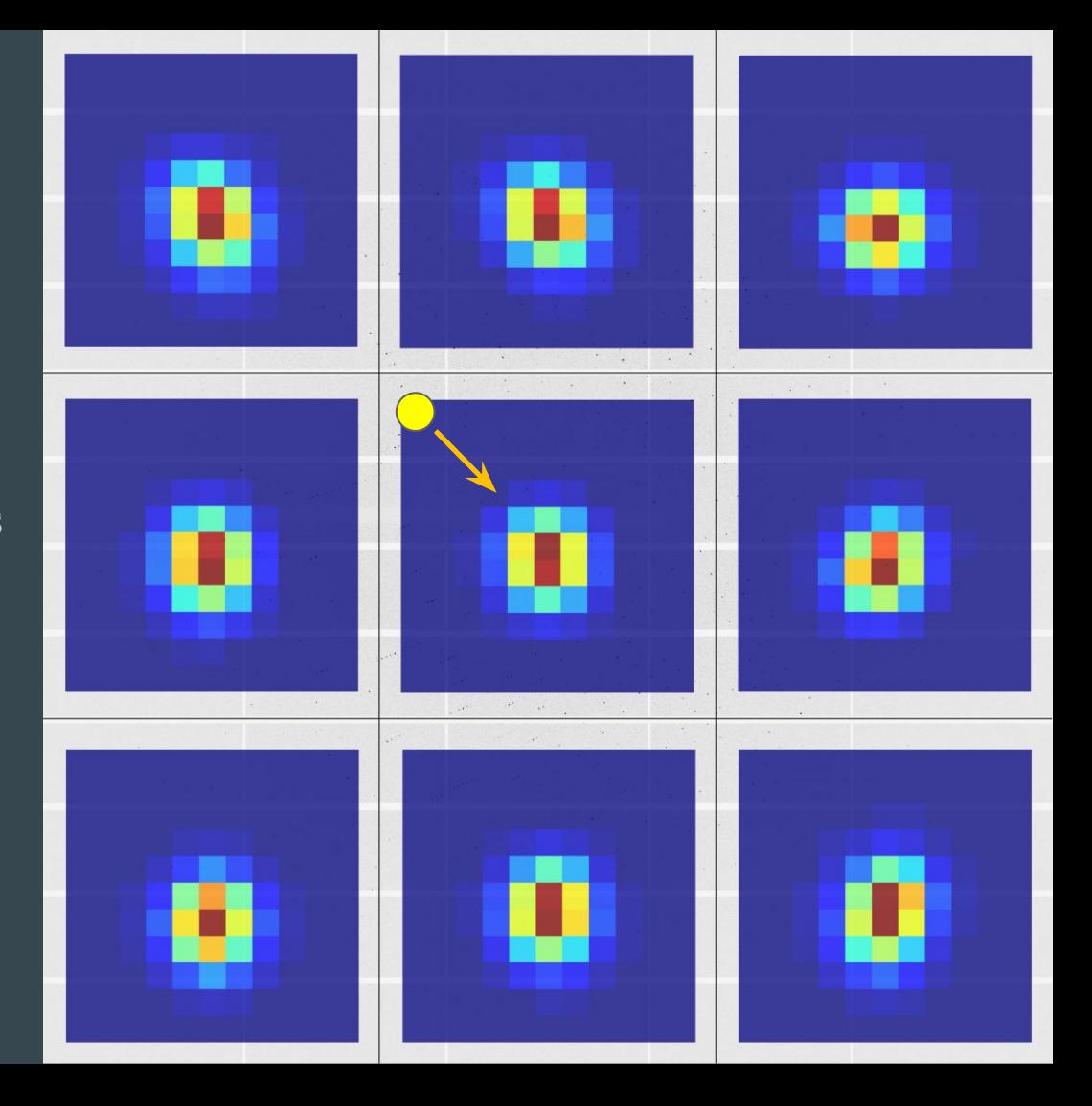

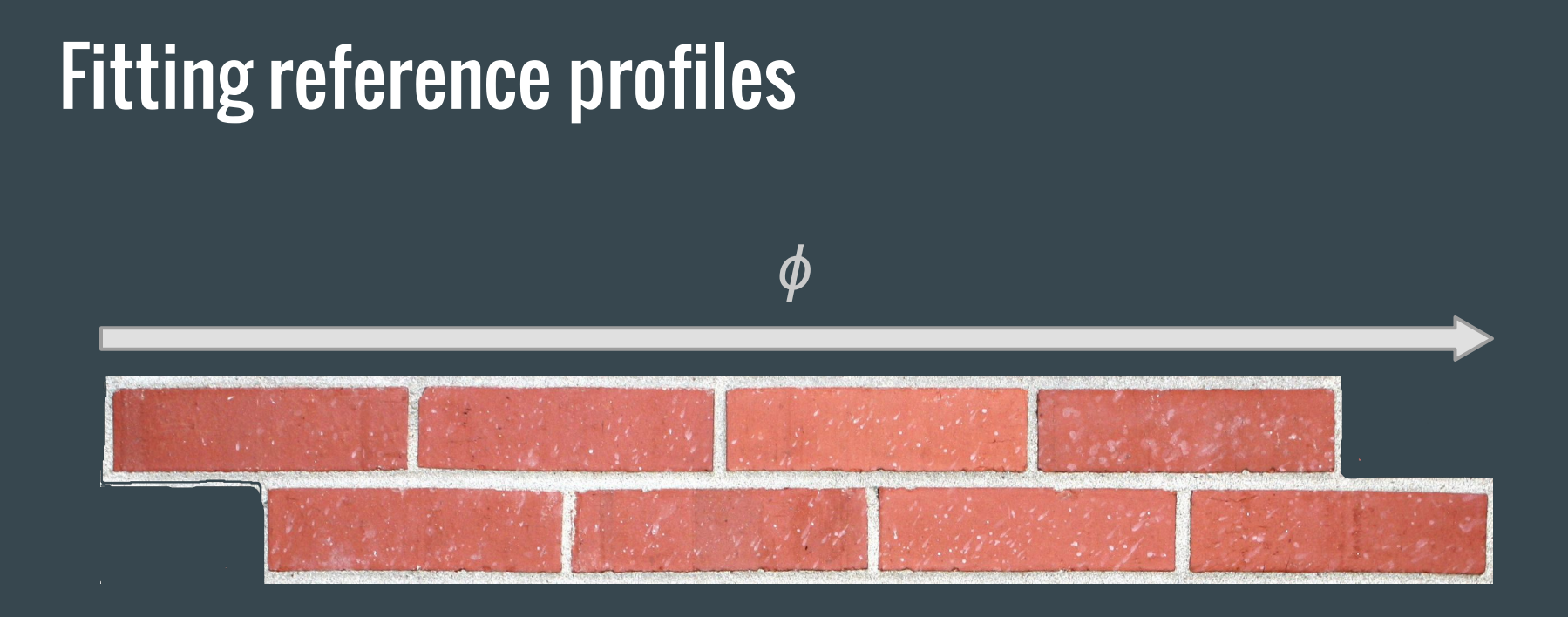

Profile for reflection at position x derived from average of strong reflections in block with centre nearest x

# dials.report

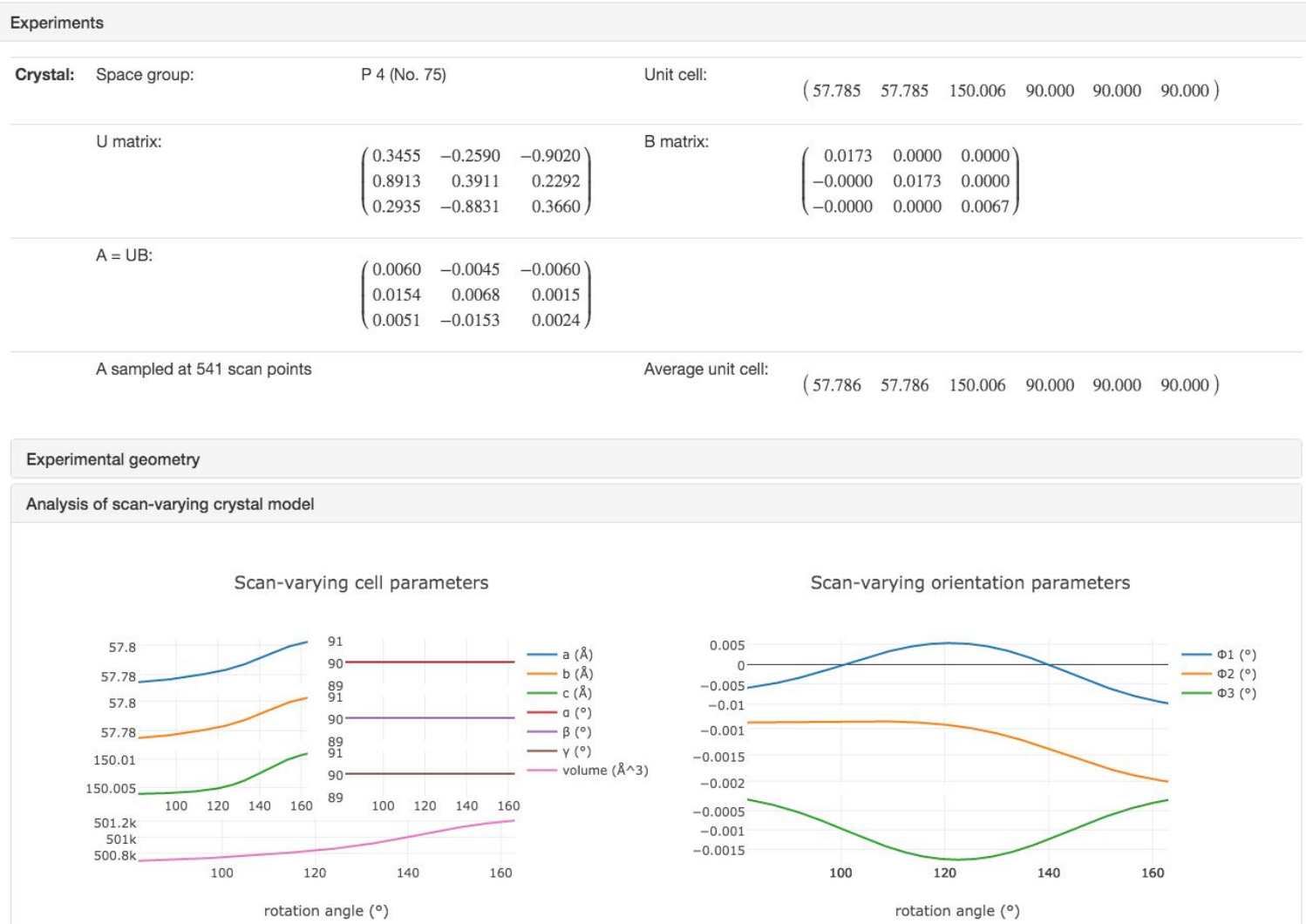

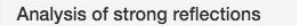

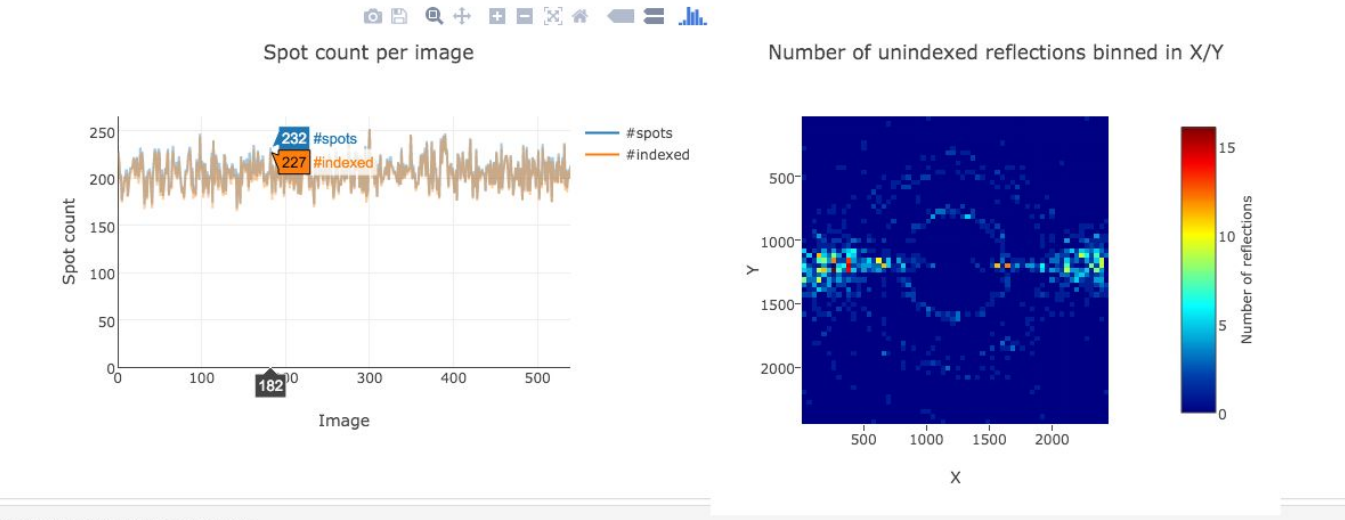

Analysis of reflection centroids

Difference between observed and calculated centroids

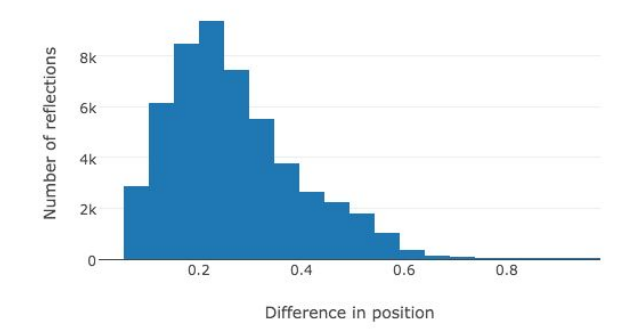

Difference between observed and calculated centroids in X

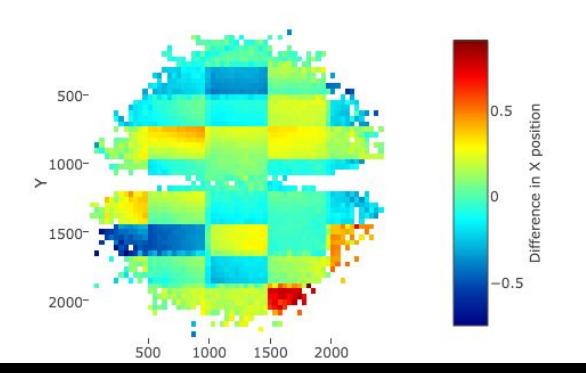
#### Analysis of reflection intensities

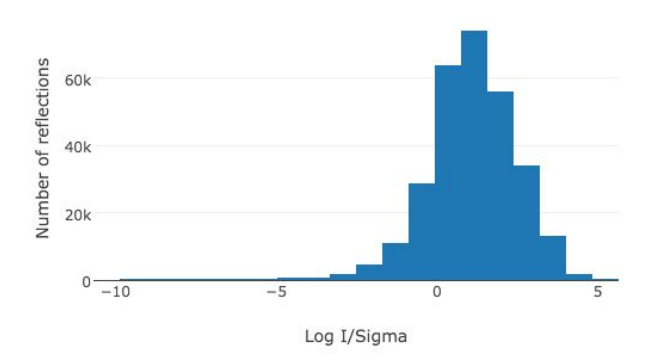

Log I/Sigma histogram

Distribution of I(prf)/Sigma vs X/Y

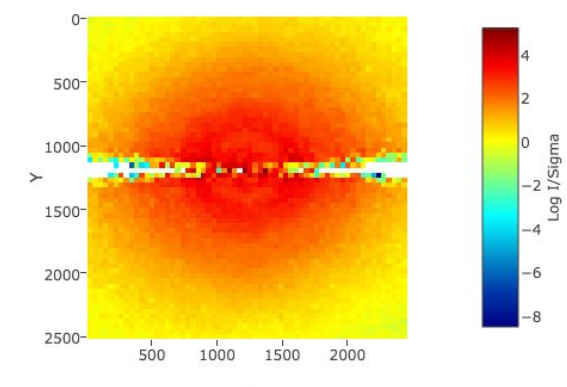

### Distribution of I(sum)/Sigma vs X/Y

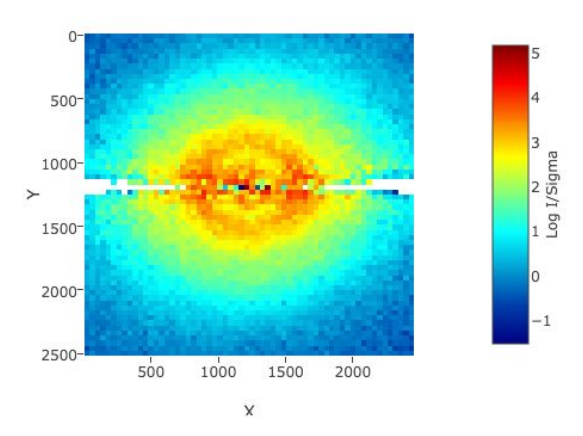

Distribution of I/Sigma vs Z

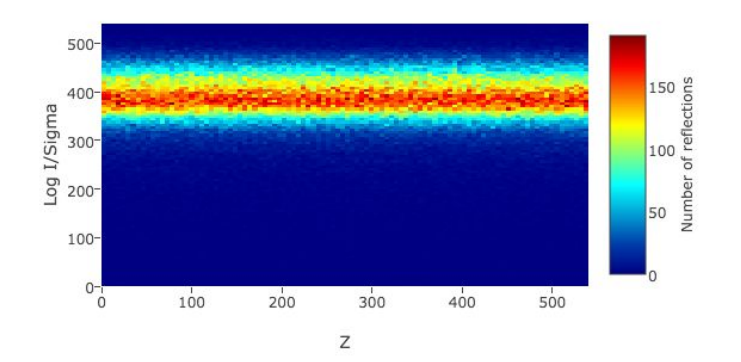

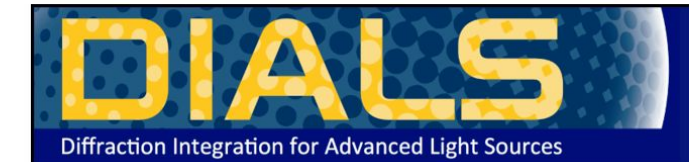

## **DIALS**

Diffraction Integration for Advanced Light Sources

#### Navigation

About Installation Getting started Documentation Publications Links License

# Processing in Detail

## Introduction

DIALS processing may be performed by either running the individual tools (spot finding, indexing, refinement, integration, exporting to MTZ) or you can run xia2 -dials, which makes informed choices for you at each stage. I tutorial we will run through each of the steps in turn, checking the output as we go. We will also enforce the correct lattice symmetry.

## Tutorial data

The following example uses a Thaumatin dataset collected using beamline 104 at Diamond Light Source which is available for download from **DOI** 10.5281/zenodo.10271

#### Import

The first stage of step-by-step DIALS processing is to import the data - all that happens here is that the image headers are read, and a file describing their contents (datablock.json) is unitten. It's worth noting that if subsequent processing can use this.

#### dials.import data/th 8 2 0\*cbf

The output just describes what the software understands of the images it was passed, in this case one sweep of data containing 540 images.

```
The following parameters have been modified:
inputdatabase = \langle image files \rangleDataBlock 0
 format: <class 'dxtbx.format.FormatCBFMiniPilatusDLS6MSN100.FormatCBFMiniPilatusDLS6MSN100'>
 num images: 540
 num sweeps: 1
 num stills: \thetaWriting datablocks to datablock.json
```
#### **Find Spots**

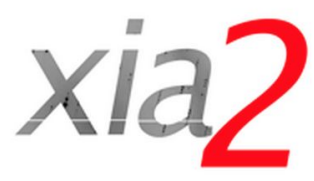

# Navigation

Getting started

Using xia2

Installation

Introductory example

Insulin tutorial

Program output

Parameters

Comments

History

Acknowledgements

Release notes

License

# Quick start guide

If you don't like reading manuals and just want to get started, try:

xia2 -2d /here/are/my/images

xia2 -3d /here/are/my/images

or:

or:

# xia2 -dials /here/are/my/images

(remembering of course -atom X if you want anomalous pairs separating in scaling.) If this appears to do something sensible then you may well be home and dry. Some critical options:

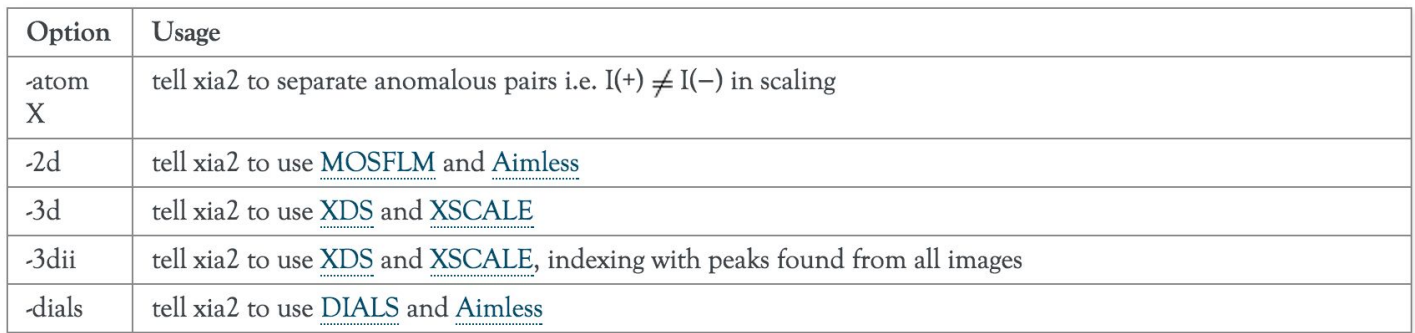

If this doesn't hit the spot, you'll need to read the rest of the documentation.

# **Summary**

- DIALS now used routinely for automated data processing via xia2
- XIA2 is the "friendly" DIALS user interface for synchrotron data, and is bundled with DIALS
- Software available from http://dials.github.io/ under BSD license
- Binary releases available for Mac and Linux
- DIALS 1.3 is included in CCP4 7.0 (including Windows)
- GUI is currently in development

# Acknowledgements

DIALS East

Gwyndaf Evans, Graeme Winter, David Waterman, James Parkhurst, Richard Gildea, Luis Fuentes-Montero, Markus Gerstel, Melanie Vollmar

DIALS West

Nick Sauter, Aaron Brewster, Tara Michels-Clark, Iris Young

Lots of other people

Garib Murshudov, Andrew Leslie, Phil Evans, Harry Powell, Takanori Nakane

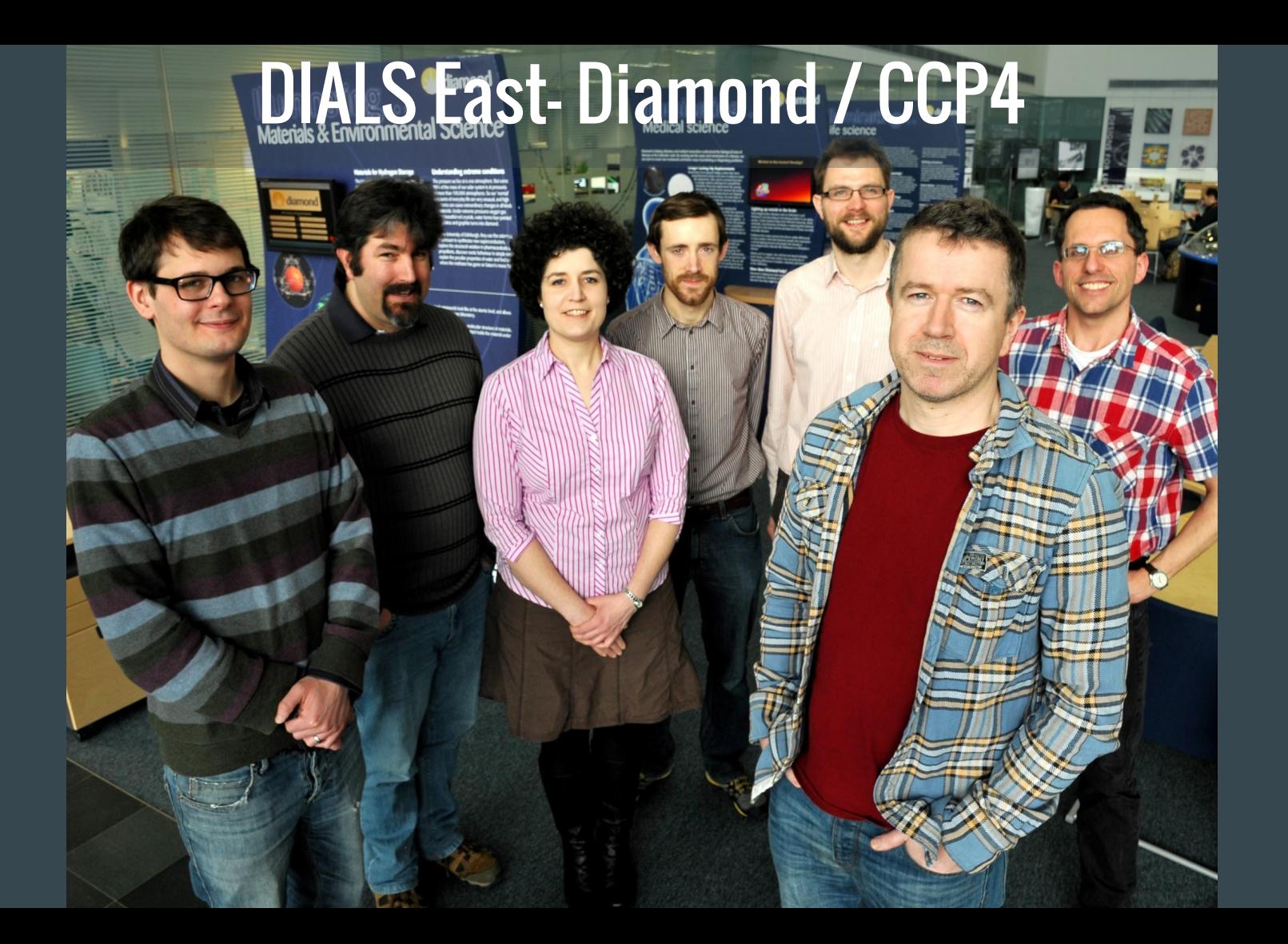

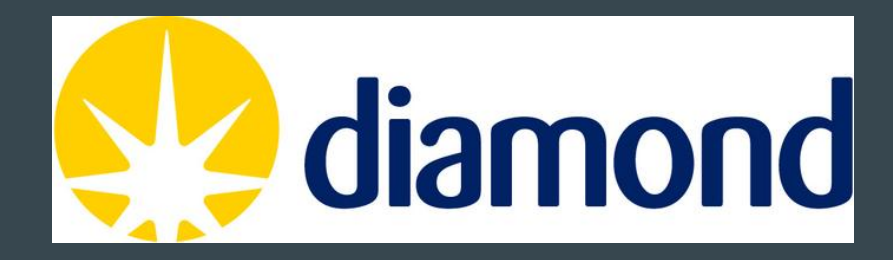

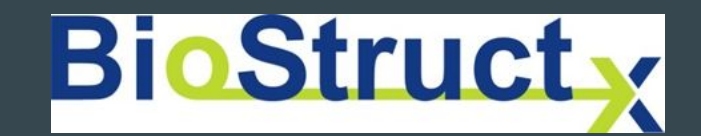

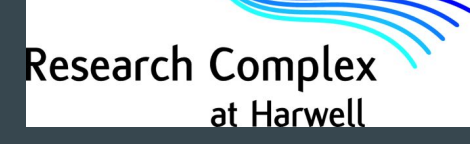

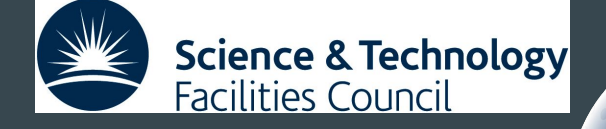

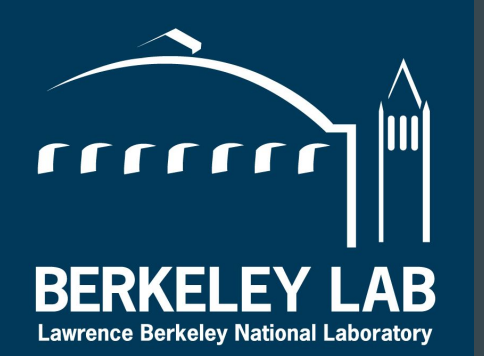

Diffraction Integration for Advanced Light Sources

Laboratory of **MRC** Molecular Biology

wellcome

# Thanks for listening!

 $\bullet\bullet\bullet$ 

https://dials.diamond.ac.uk

 $\bullet\bullet\bullet$